# 60629A

Summary **CNNs and RNNs** - Week #5

# Machine Learning I

### **Neural Network models (architectures)**

- **• Feed-forward neural networks are standard**
	- **• Input & Output: Fixed-length**
	- **• Data is processed in parallel**

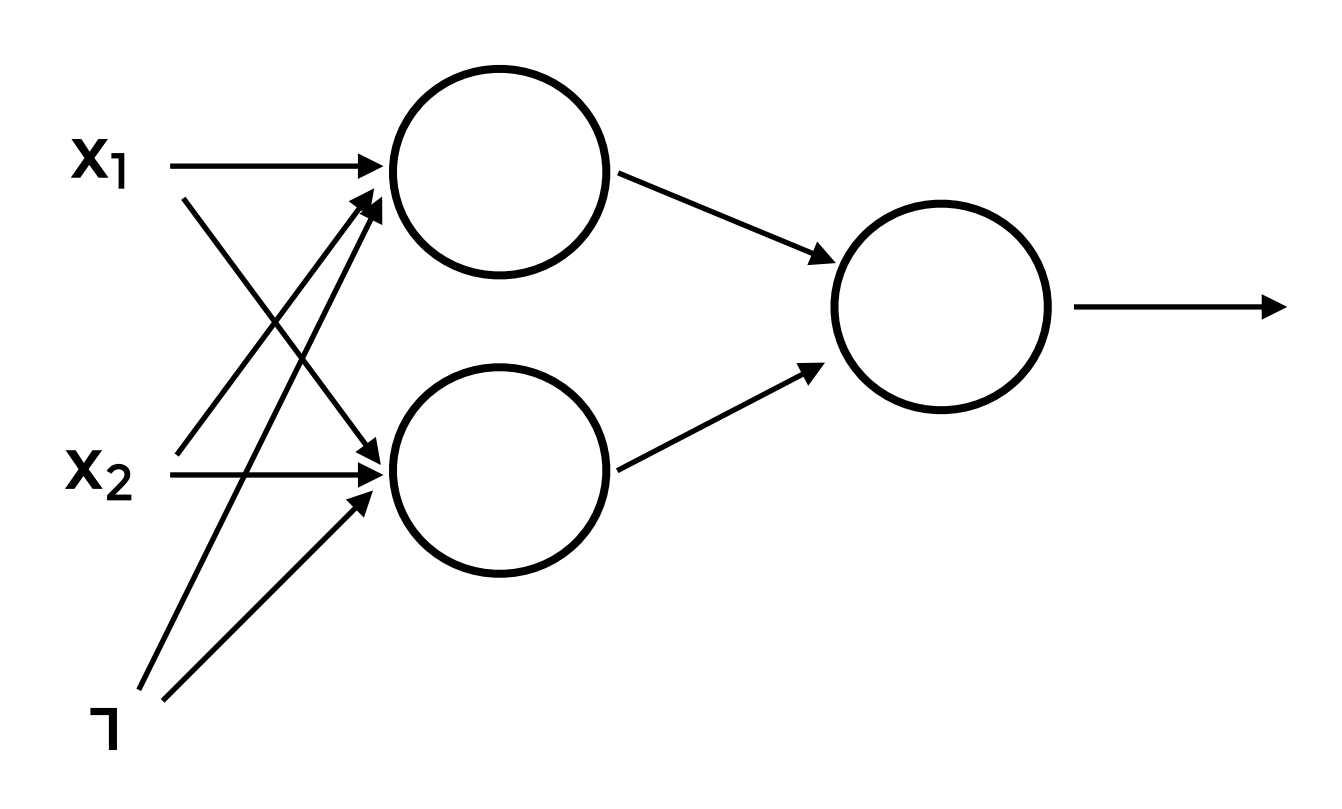

### **Neural Network models (architectures)**

- **• Feed-forward neural networks are standard**
	- **• Input & Output: Fixed-length**
	- **• Data is processed in parallel**
- **• We can "specialize" neural networks**
	- **• Different data have different characteristics**

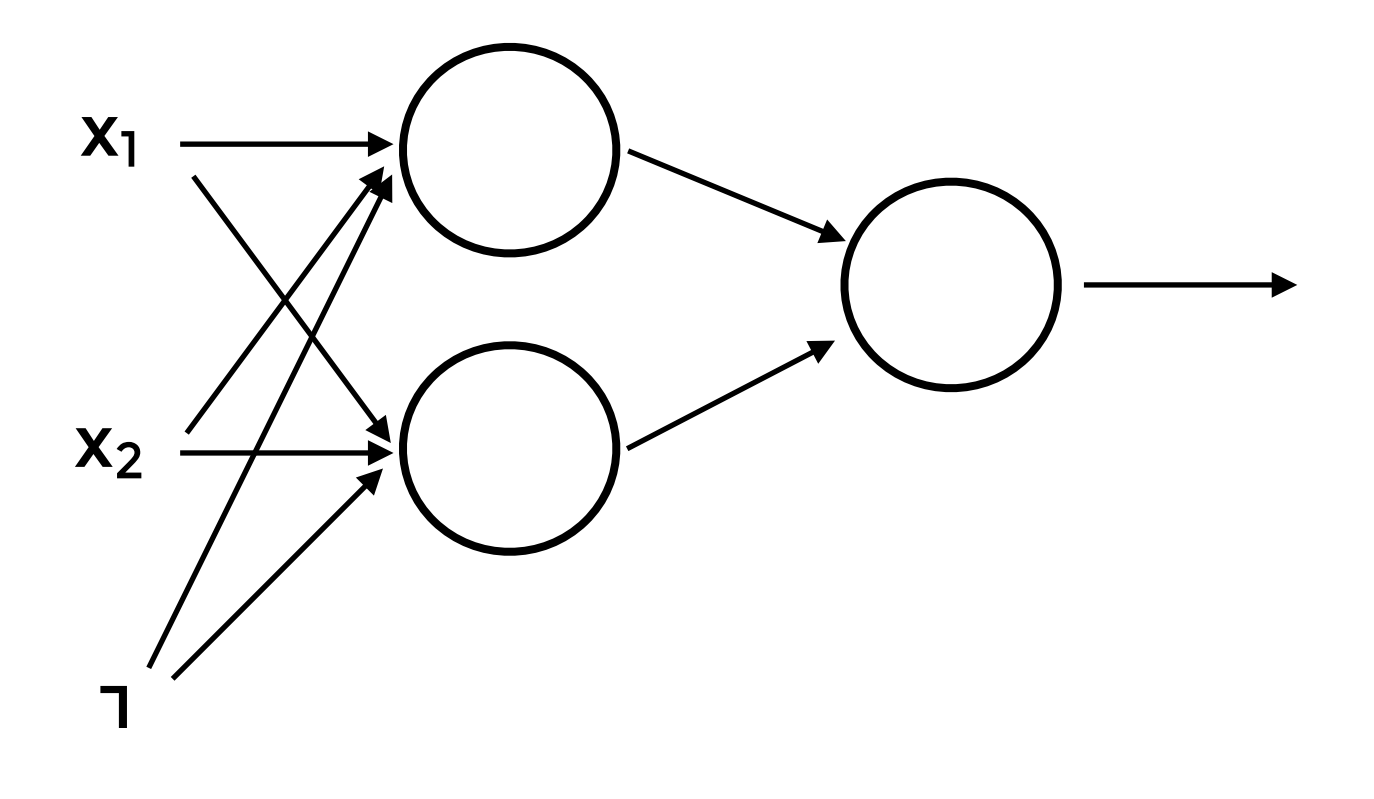

# **Text Classification**

```
In article <735295730.25282@minster.york.ac.uk>, cjhs@minster.york.ac.uk writes:
|> : Are you saying that their was a physical Adam and Eve, and that all
|> : humans are direct decendents of only these two human beings.? Then who
|> : were Cain and Able's wives? Couldn't be their sisters, because A&E
|> : didn't have daughters. Were they non-humans?
 |> 
|> Genesis 5:4
 |>|> and the days of Adam after he begat Seth were eight hundred years, and
|> he begat sons and daughters:
 |> 
|> Felicitations -- Chris Ho-Stuart
Yeah, but these were not the wives. The wives came from Nod, apparently
a land being developed by another set of gods.
|Brian /-|-
```

```
From: bcash@crchh410.NoSubdomain.NoDomain (Brian Cash)
Subject: Re: free moral agency
Nntp-Posting-Host: crchh410
Organization: BNR, Inc.
Lines: 17
```
SPAM / HAM

### **Basic idea (with parameters)**

<sup>4</sup> [\[http://colah.github.io/](http://colah.github.io/)]

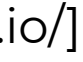

#### **Process through time (t)**

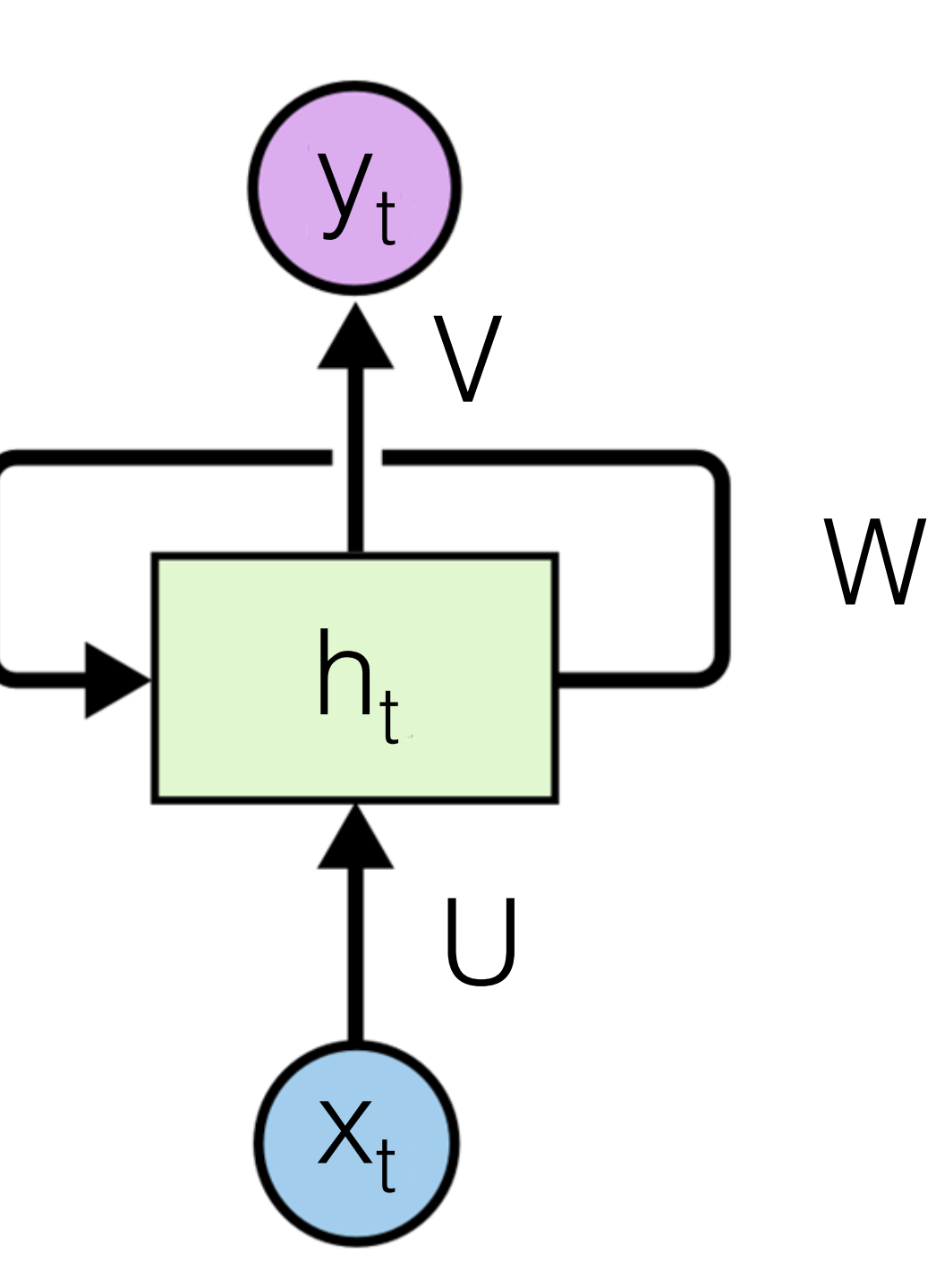

$$
h_t = \tanh(Ux_t + Wh_{t-1})
$$
  

$$
y_t = f(Vh_t)
$$

- **• U, V, W: parameters**
	- **• Shared through time**
- **• Simplest parametrization**

# **Training RNNs**

- Gradient descent from the loss  $E = \sum$ *t*  $(y_t - \hat{y}_t)$ **2**
- **• Following the structure the gradient is back propagated through time**

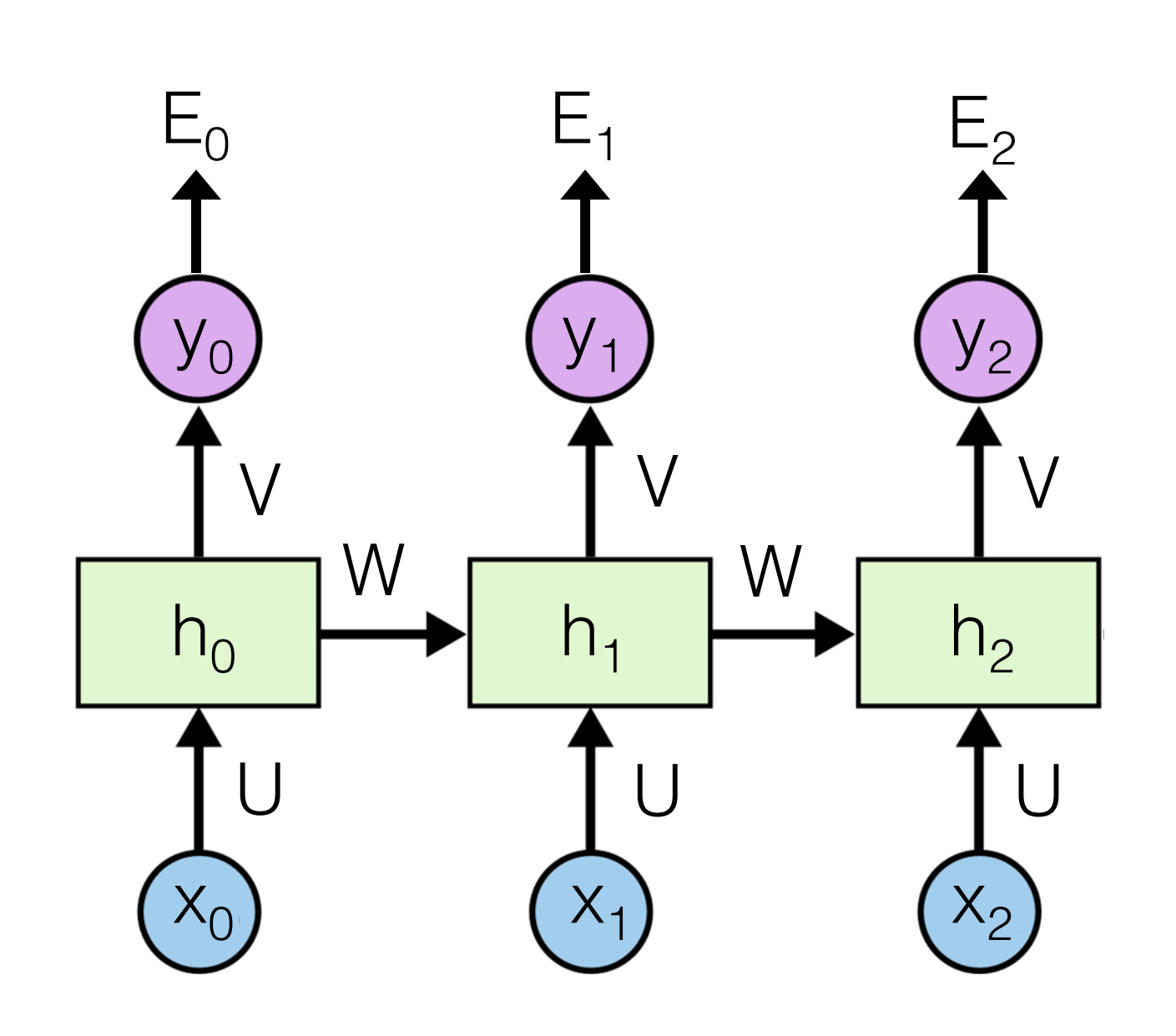

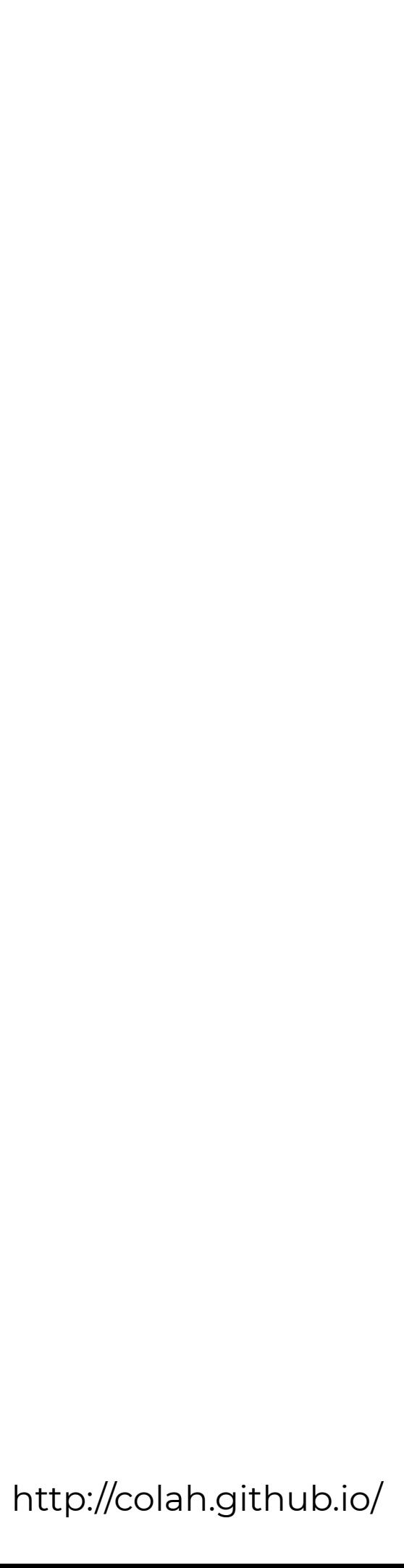

### **Limitations**

### **• Long-term dependencies are difficult to learn**

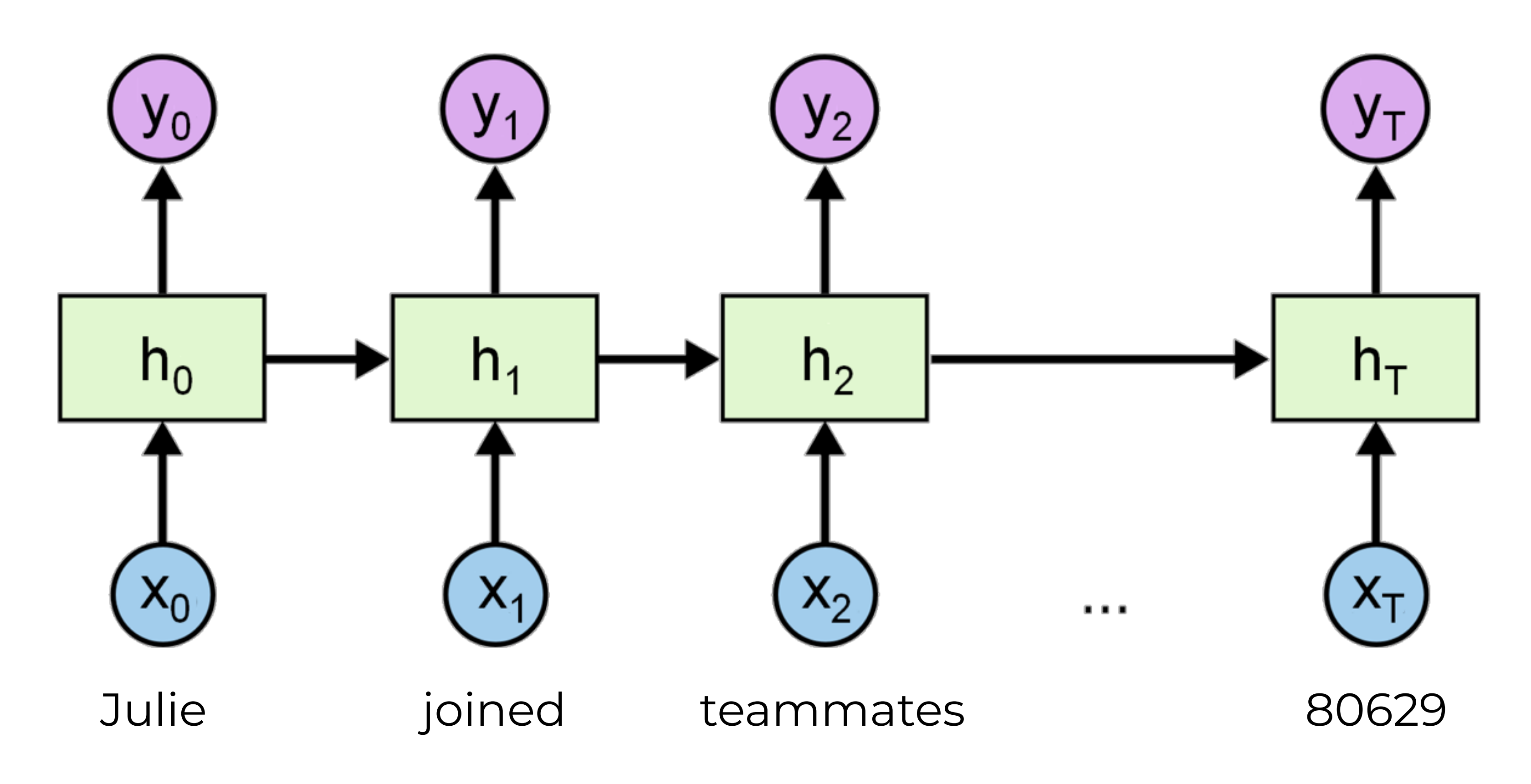

http://colah.github.io/

### **Limitations**

### **• Long-term dependencies are difficult to learn**

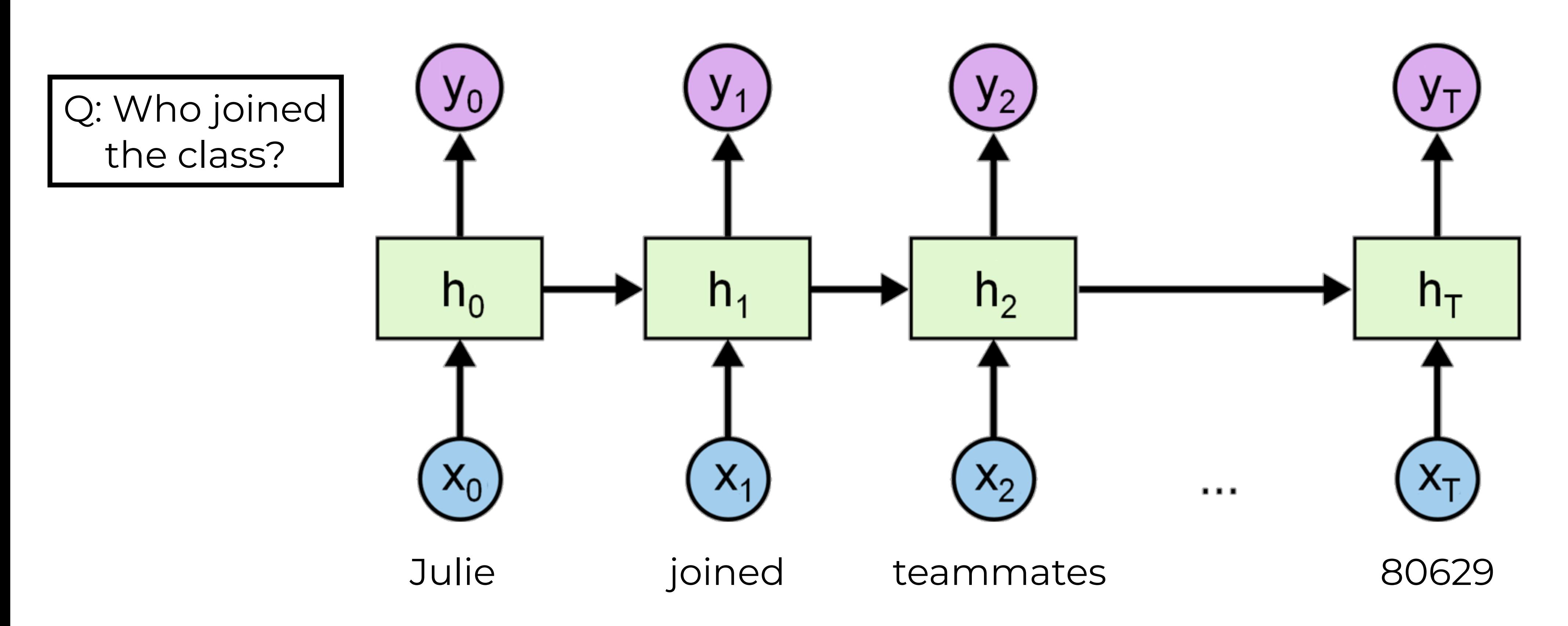

http://colah.github.io/

### **Limitations**

### **• Long-term dependencies are difficult to learn**

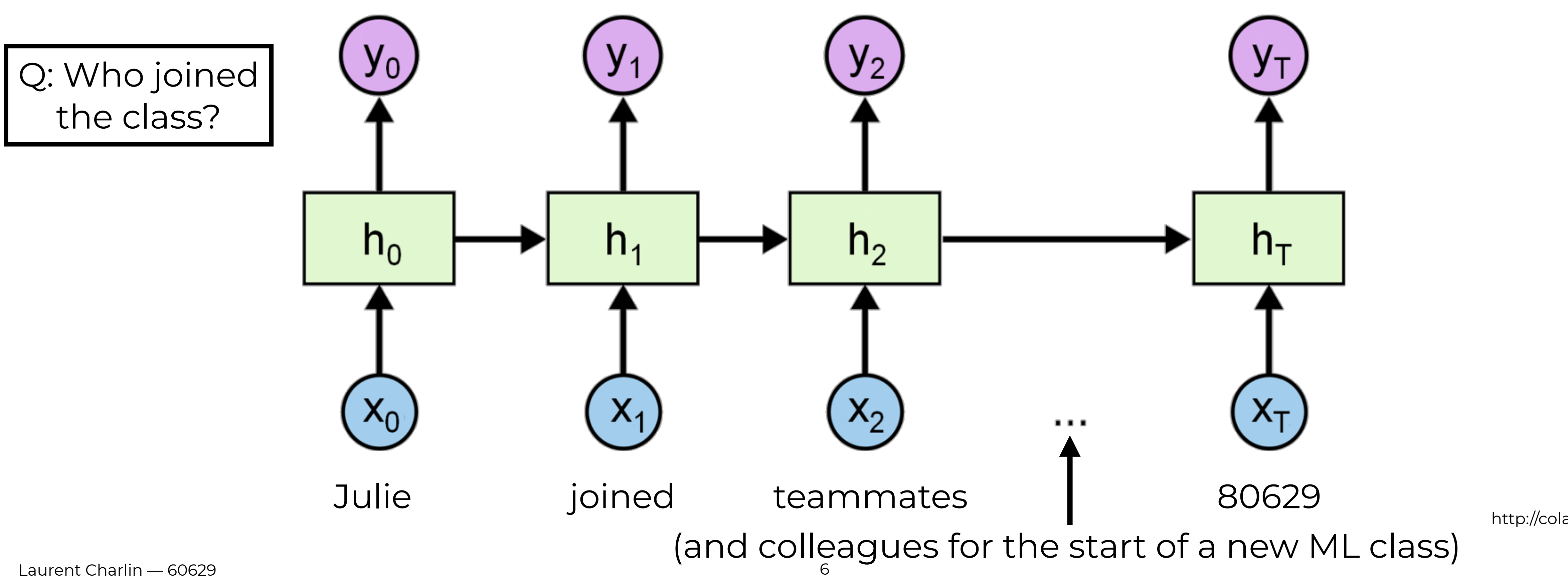

http://colah.github.io/

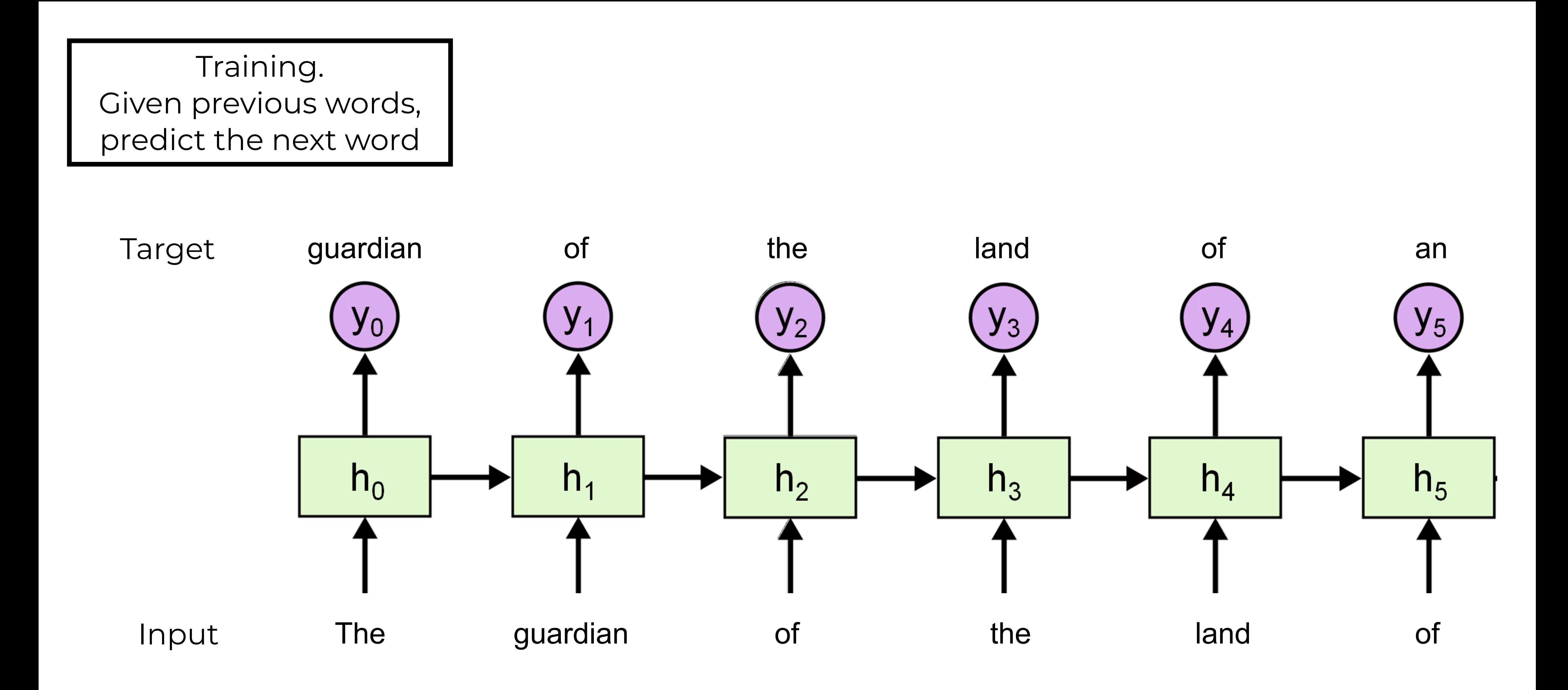

1. Predict One word at a time.

#### $p$ ut Input

2. Feed the prediction back to the model

#### Prediction

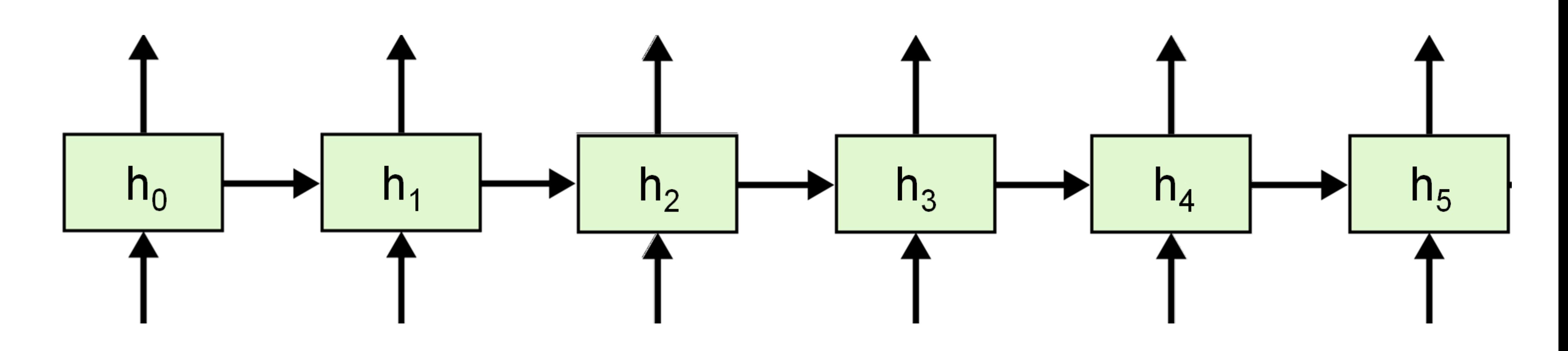

Laurent Charlin — 60629

#### Test.

1. Predict One word at a time.

2. Feed the prediction back to the model

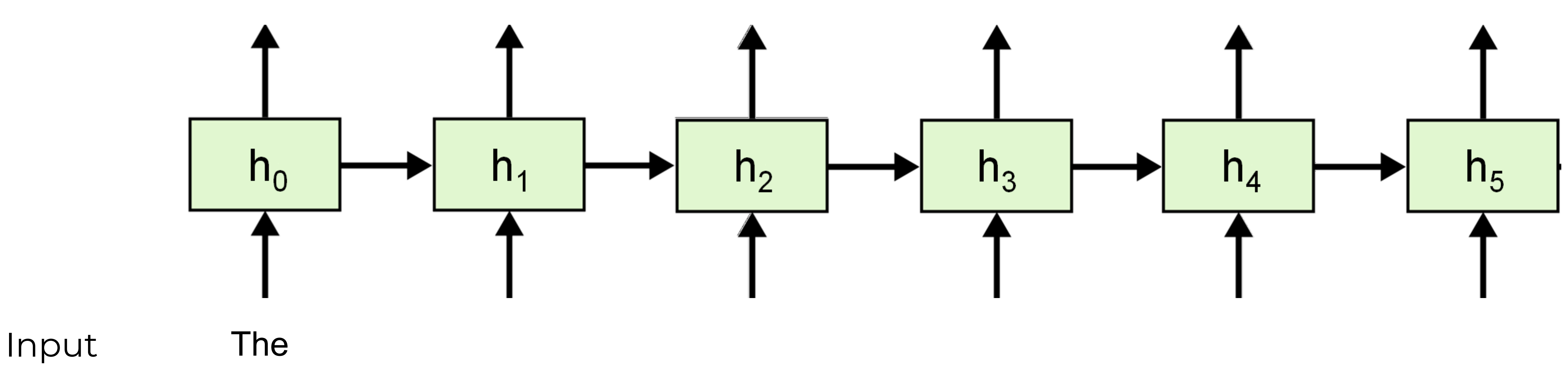

#### Prediction

1. Predict One word at a time.

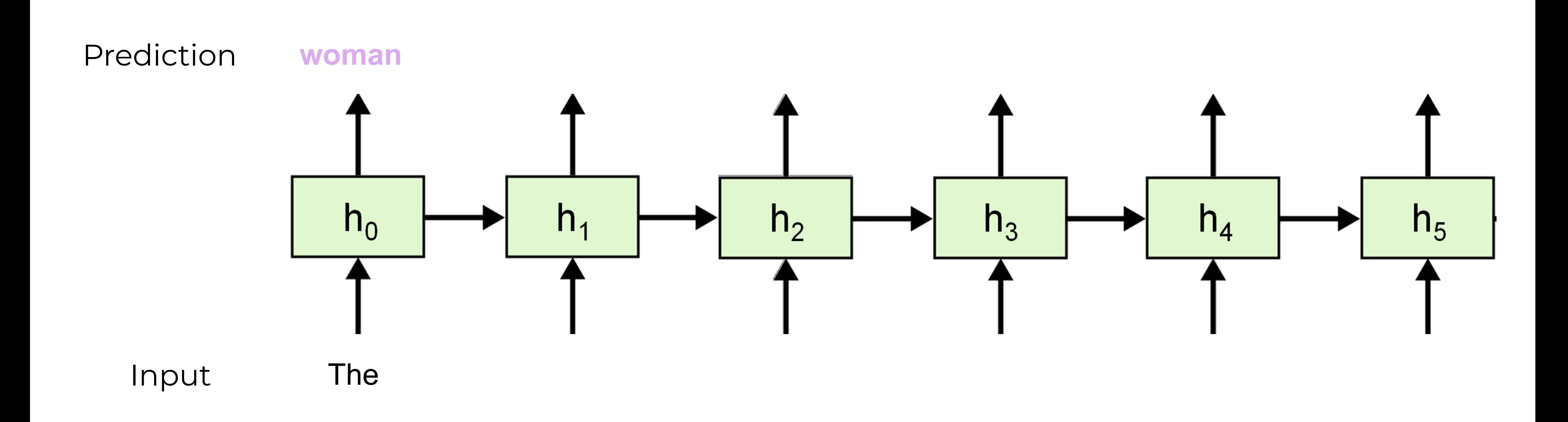

1. Predict One word at a time.

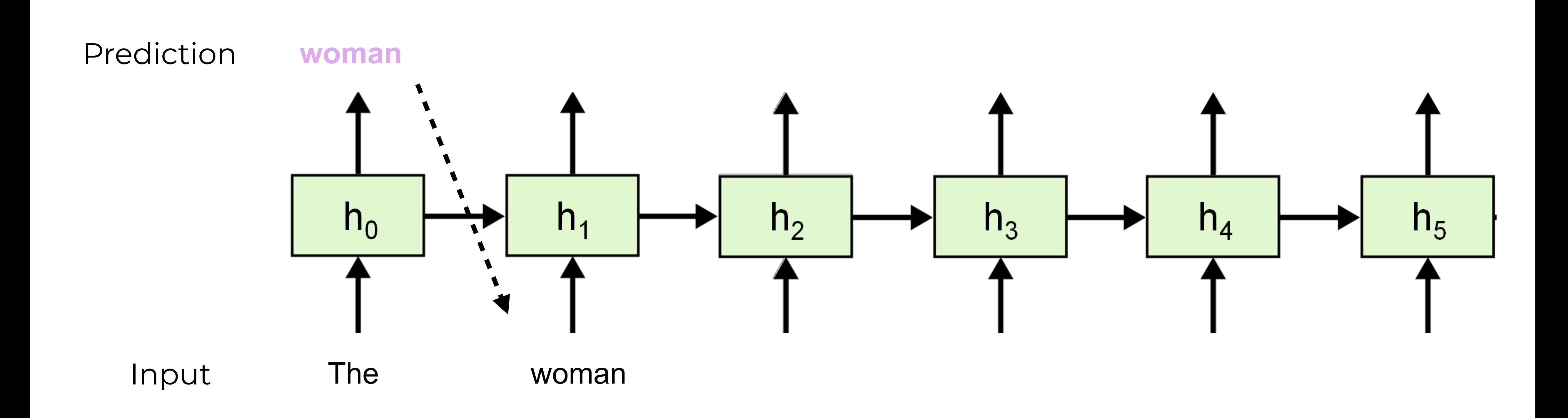

1. Predict One word at a time.

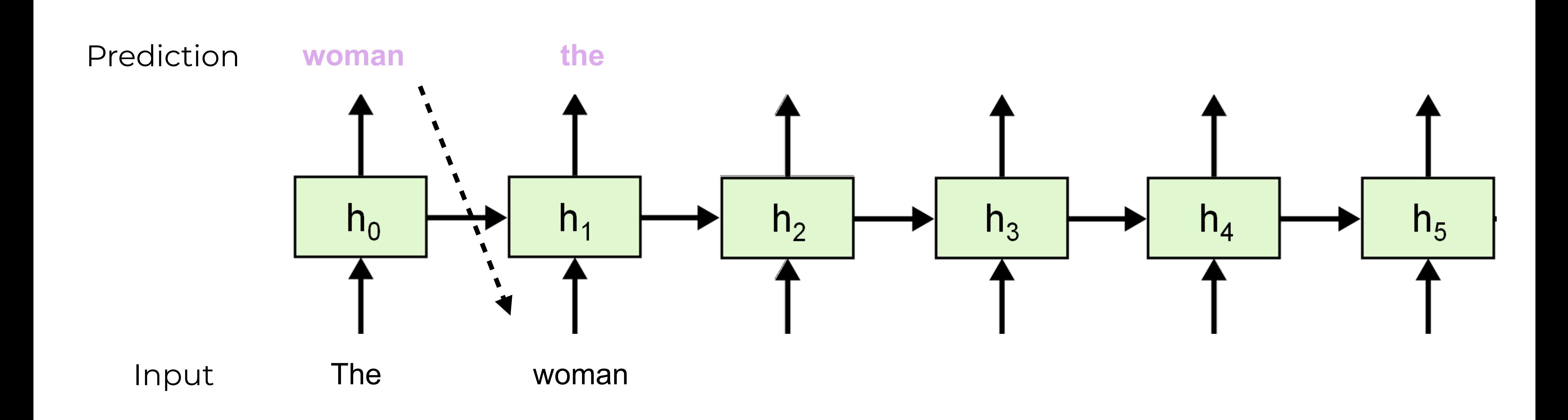

1. Predict One word at a time.

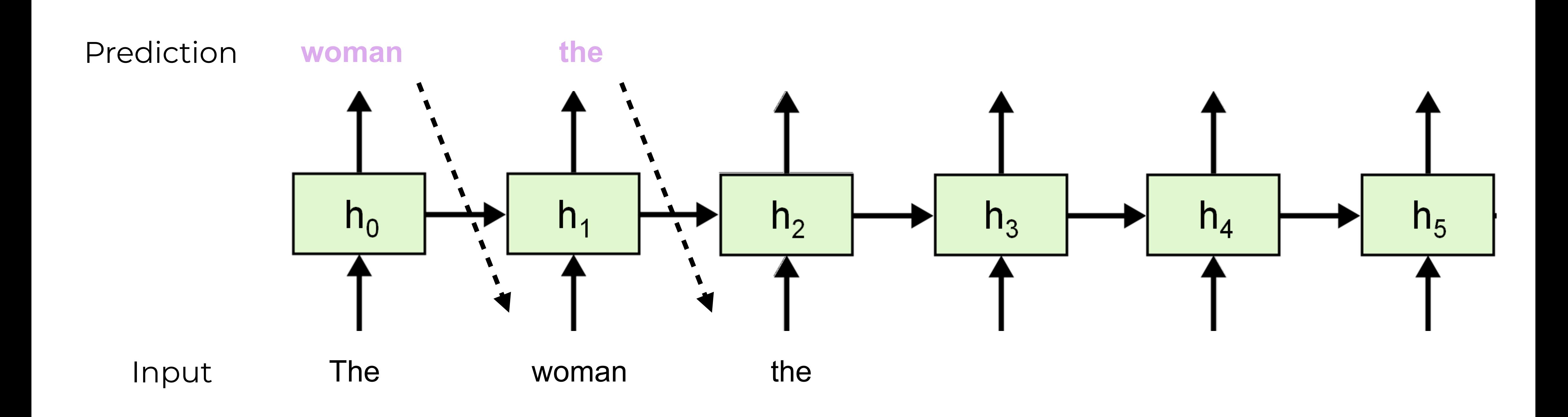

1. Predict One word at a time.

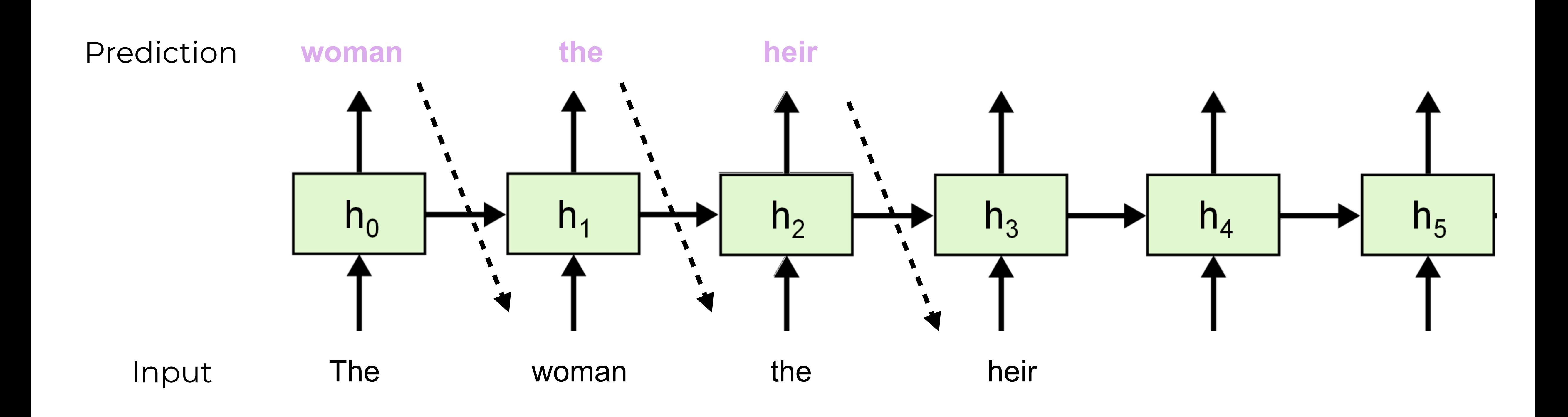

1. Predict One word at a time.

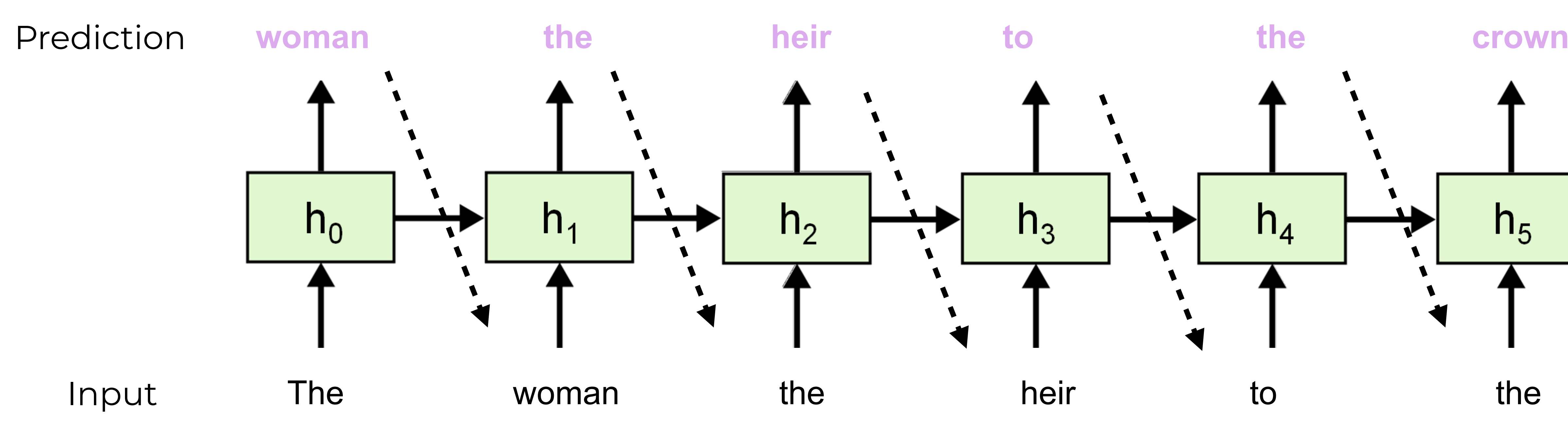

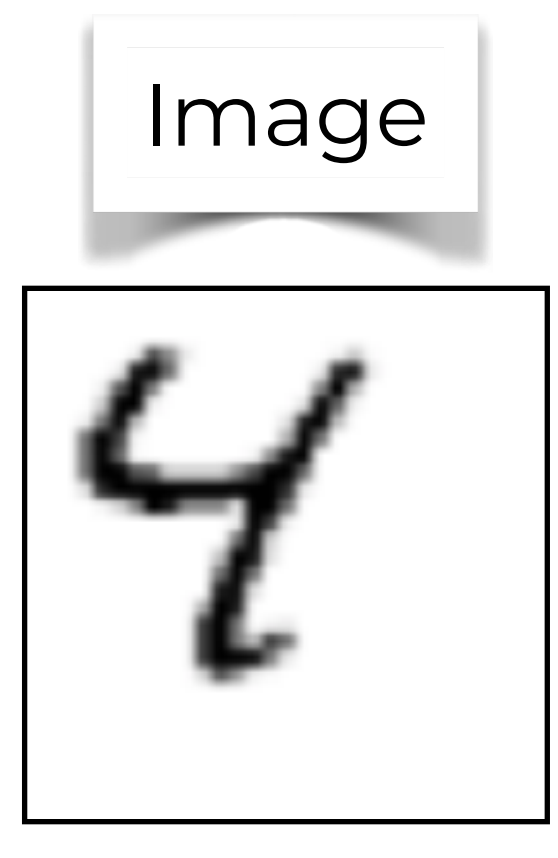

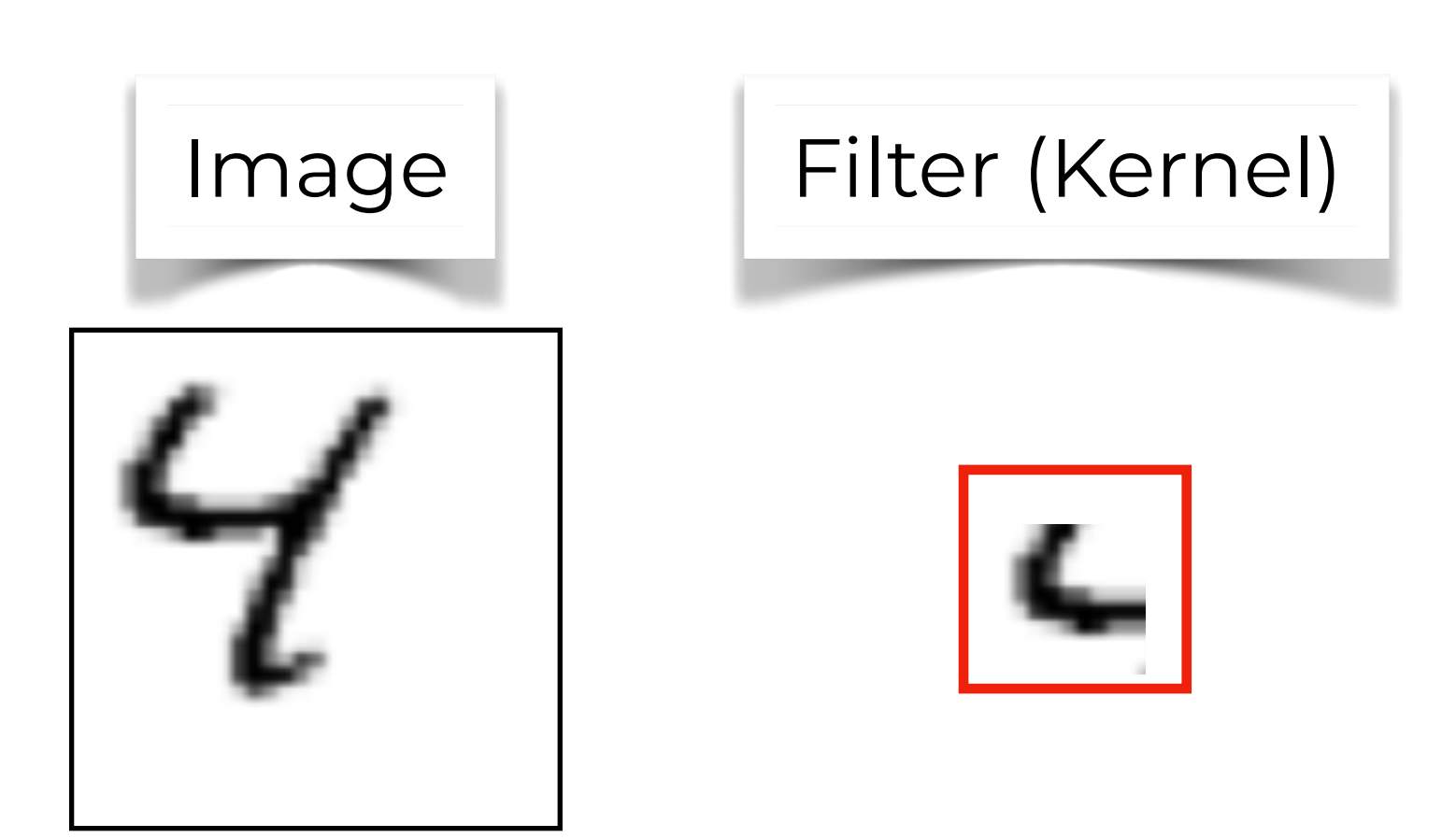

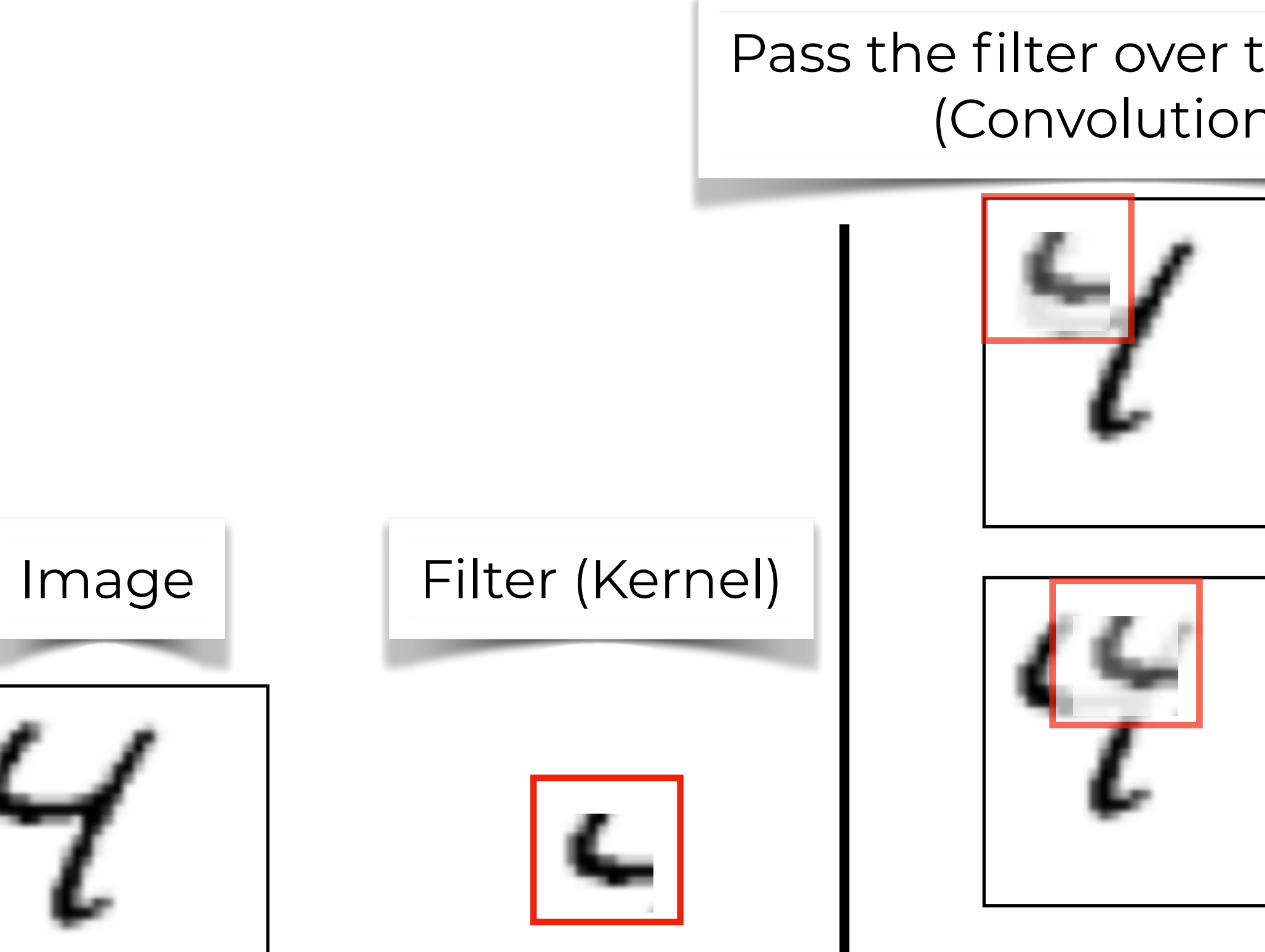

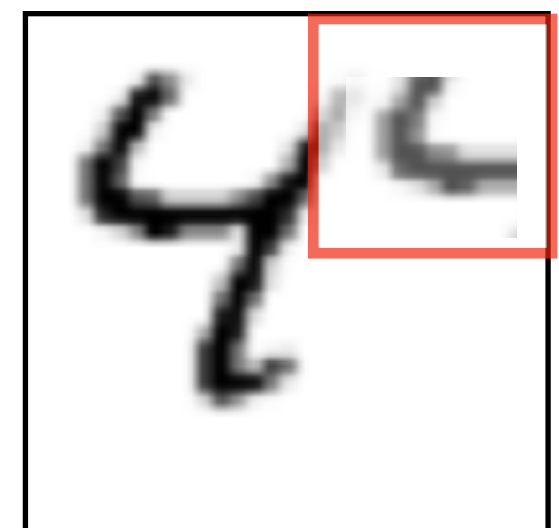

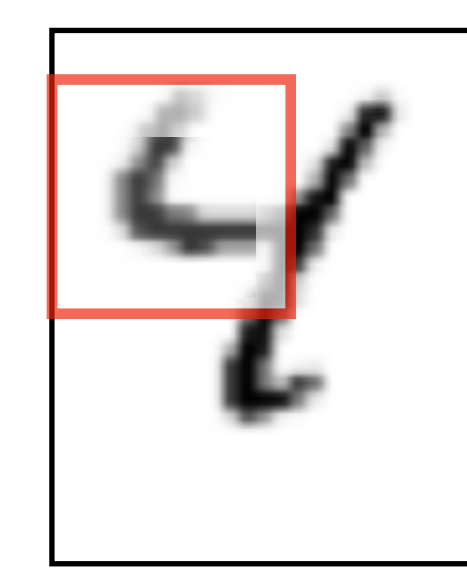

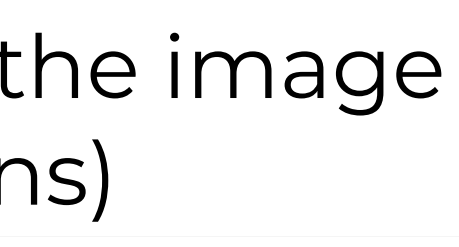

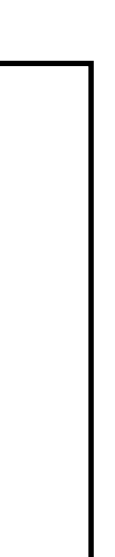

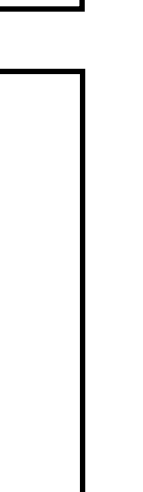

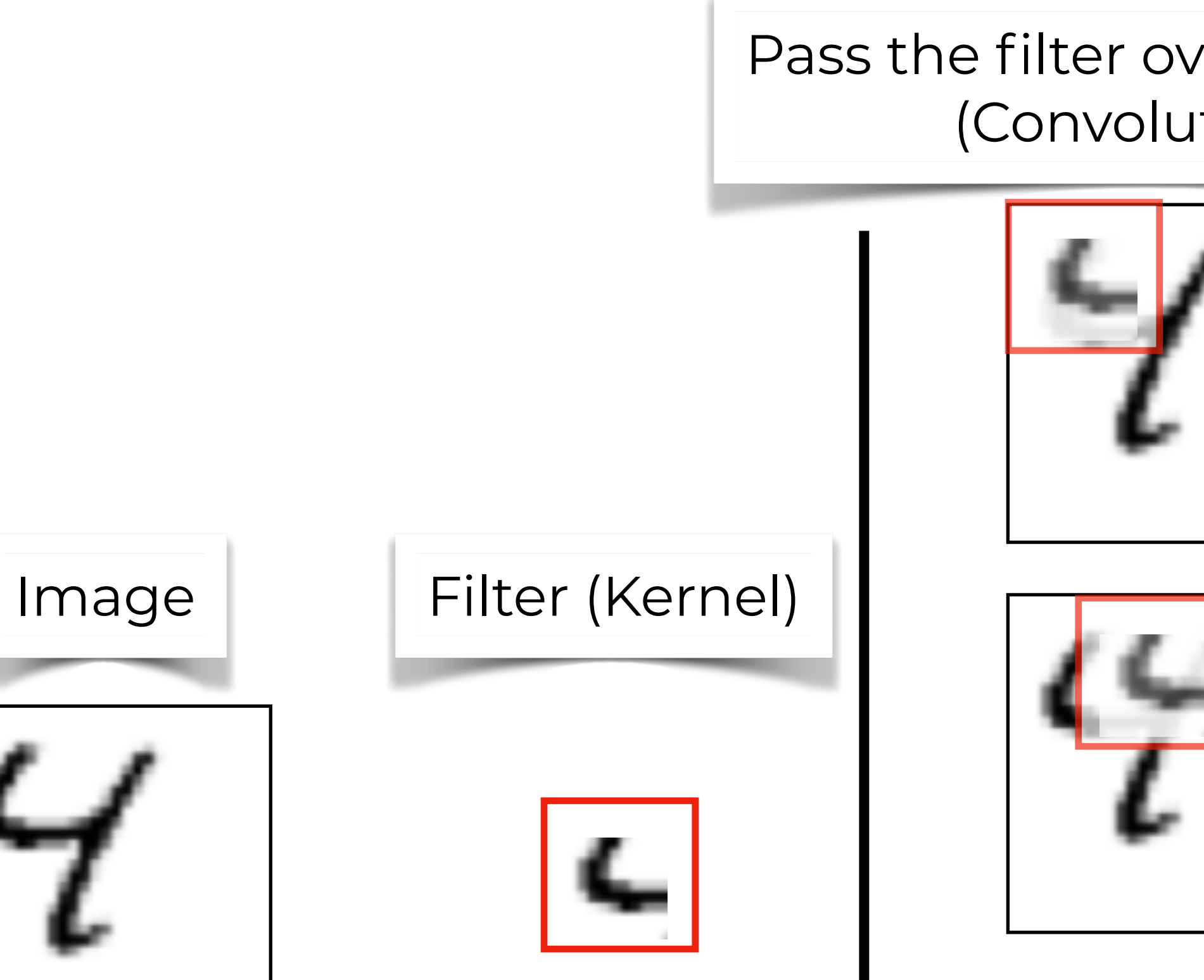

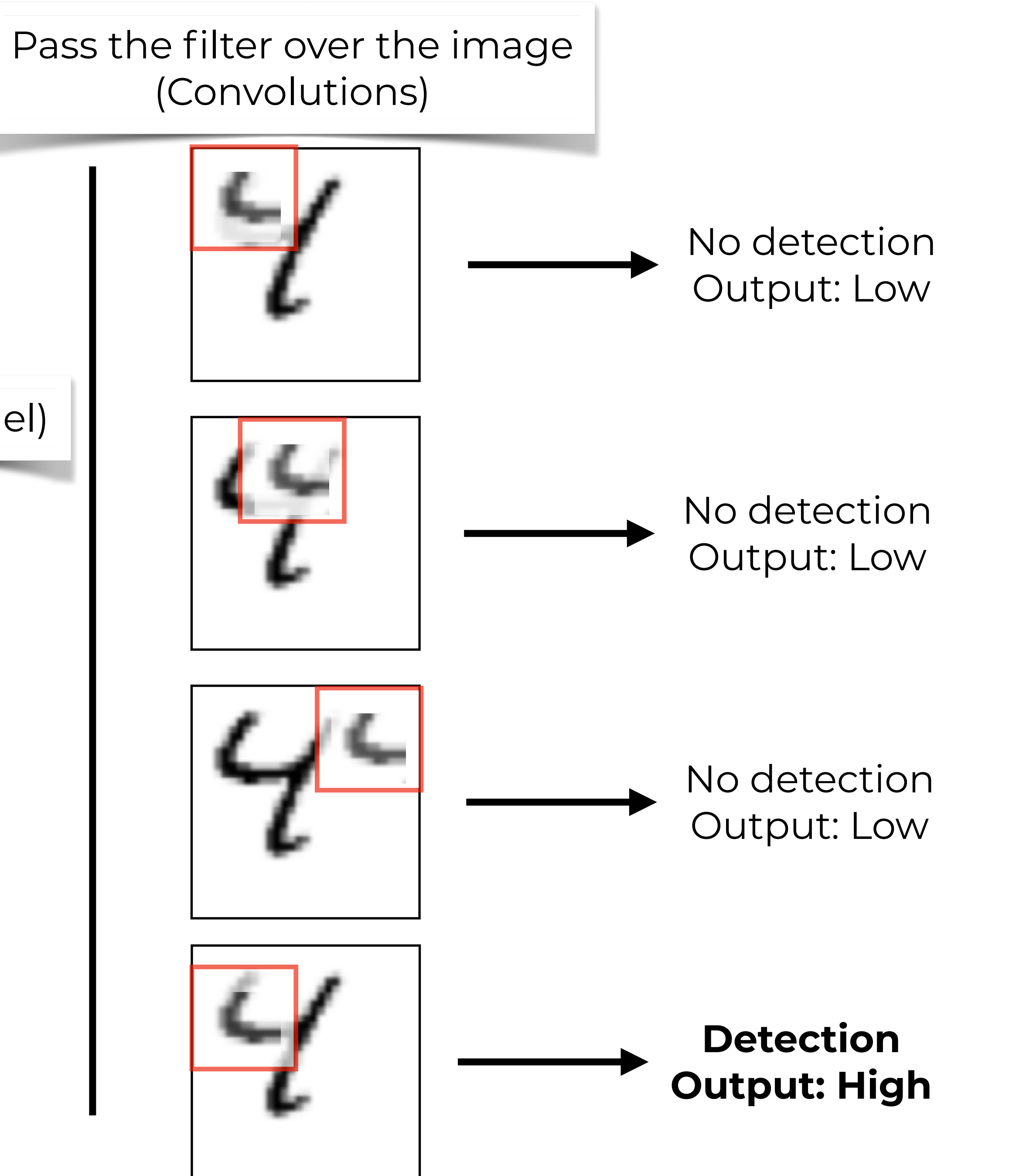

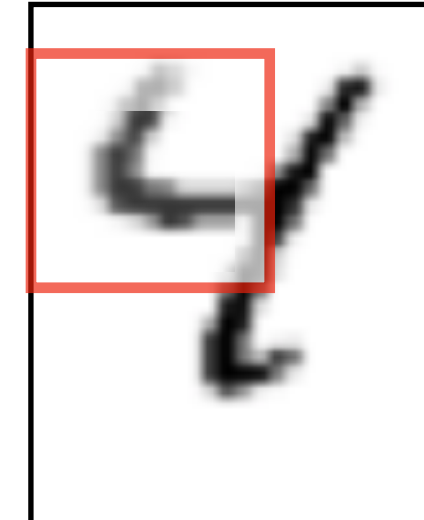

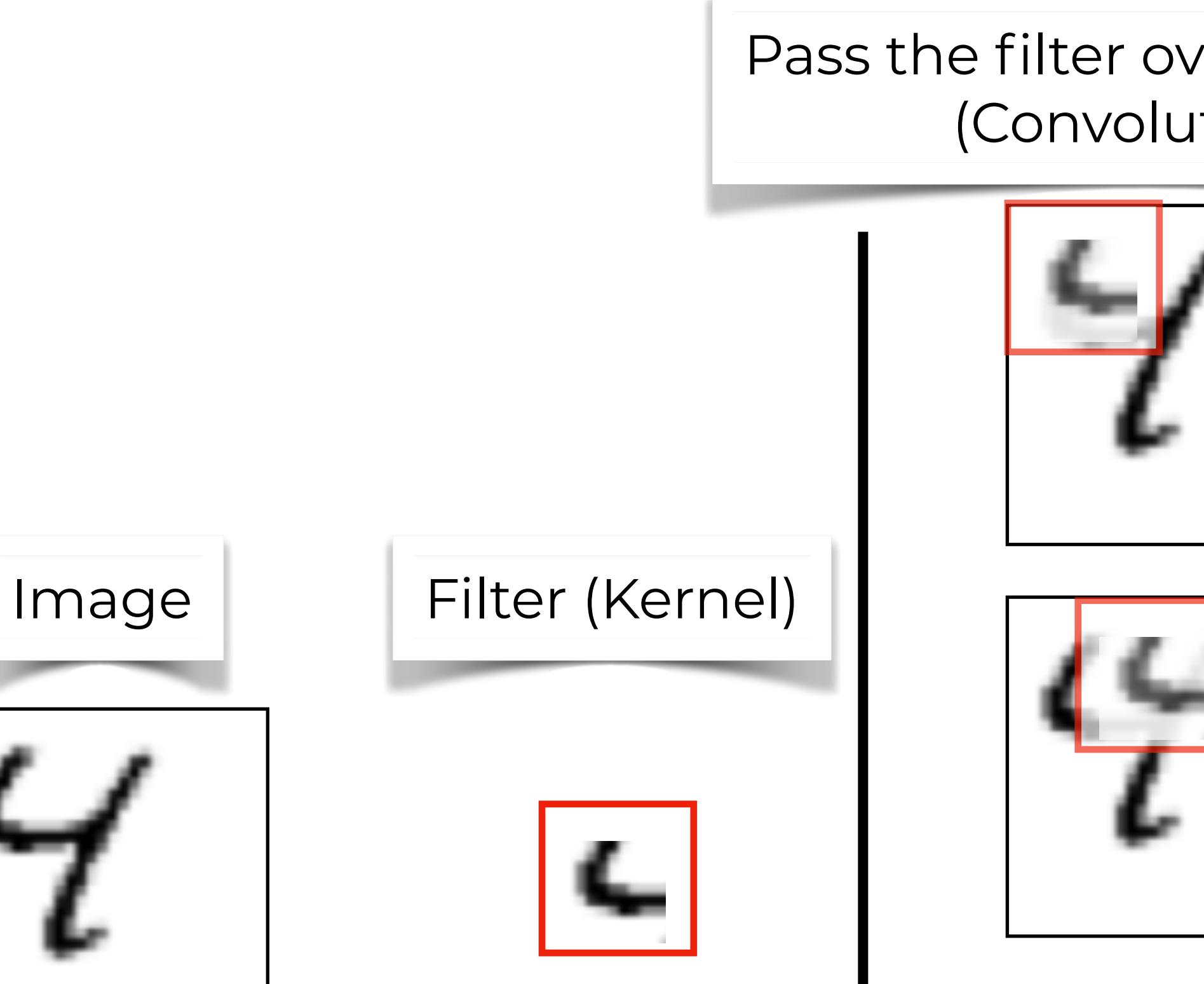

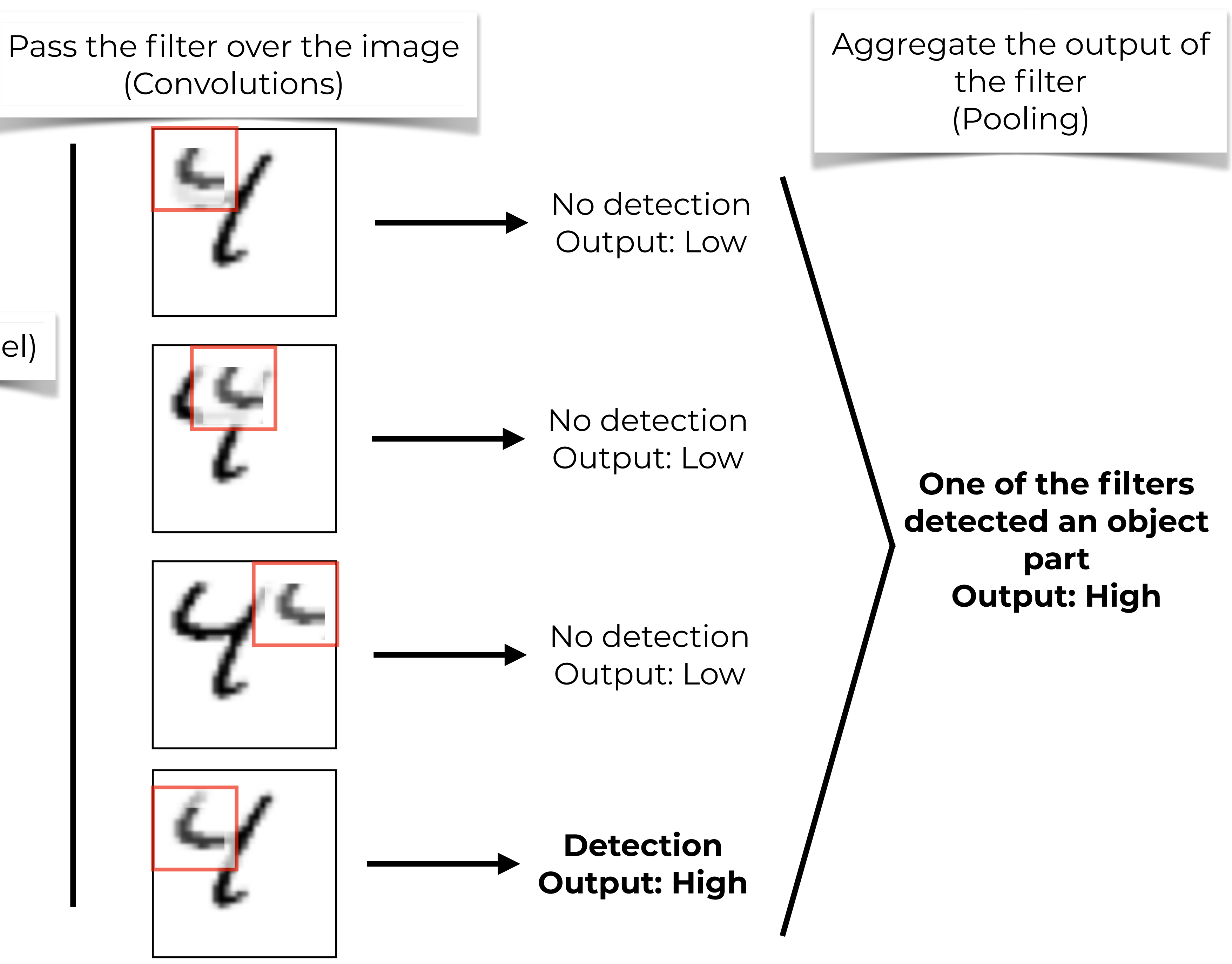

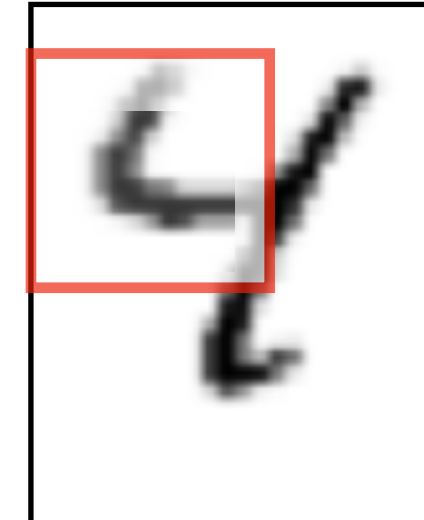

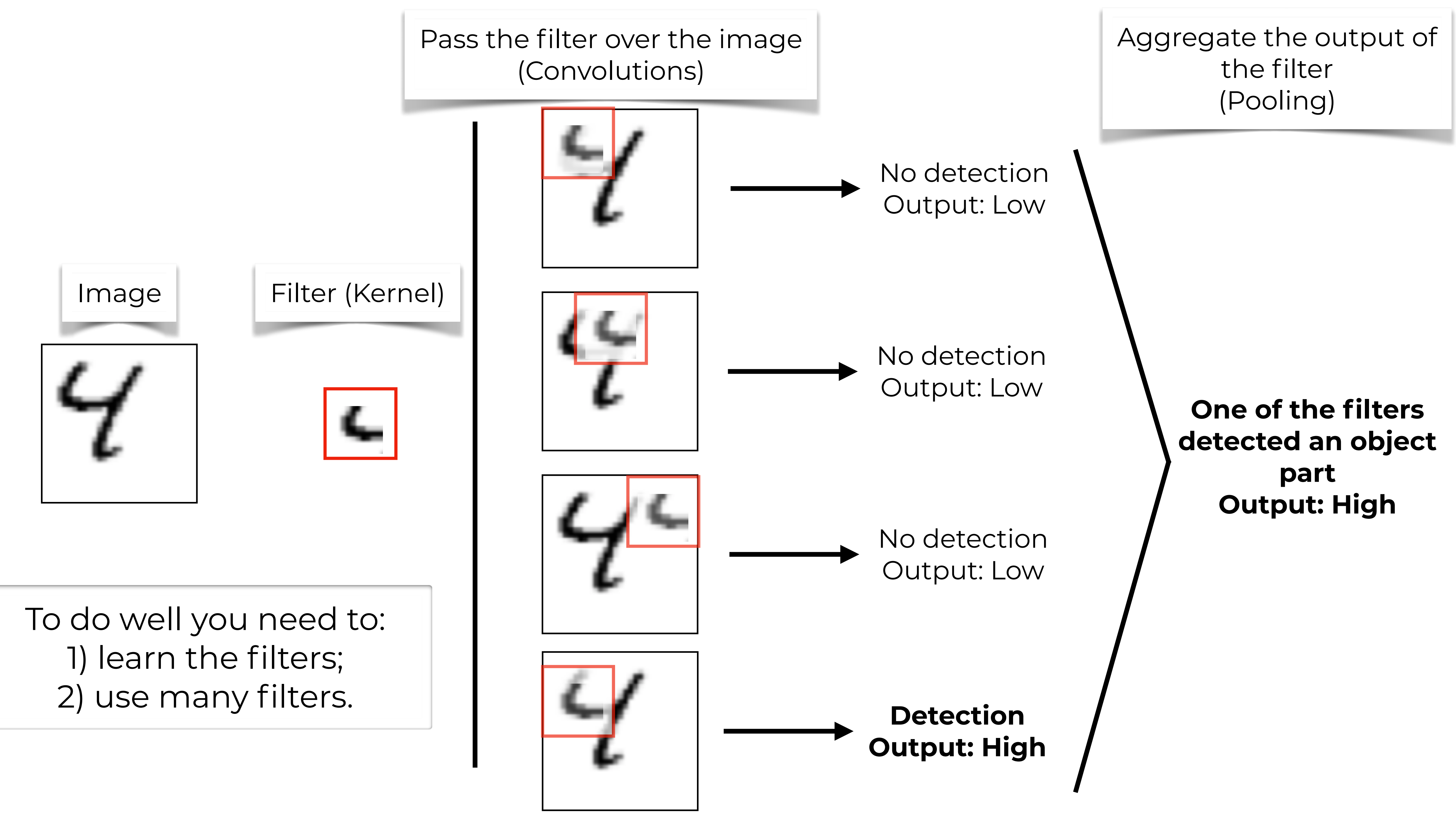

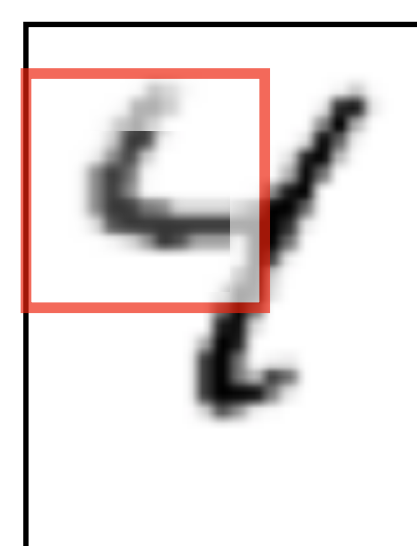

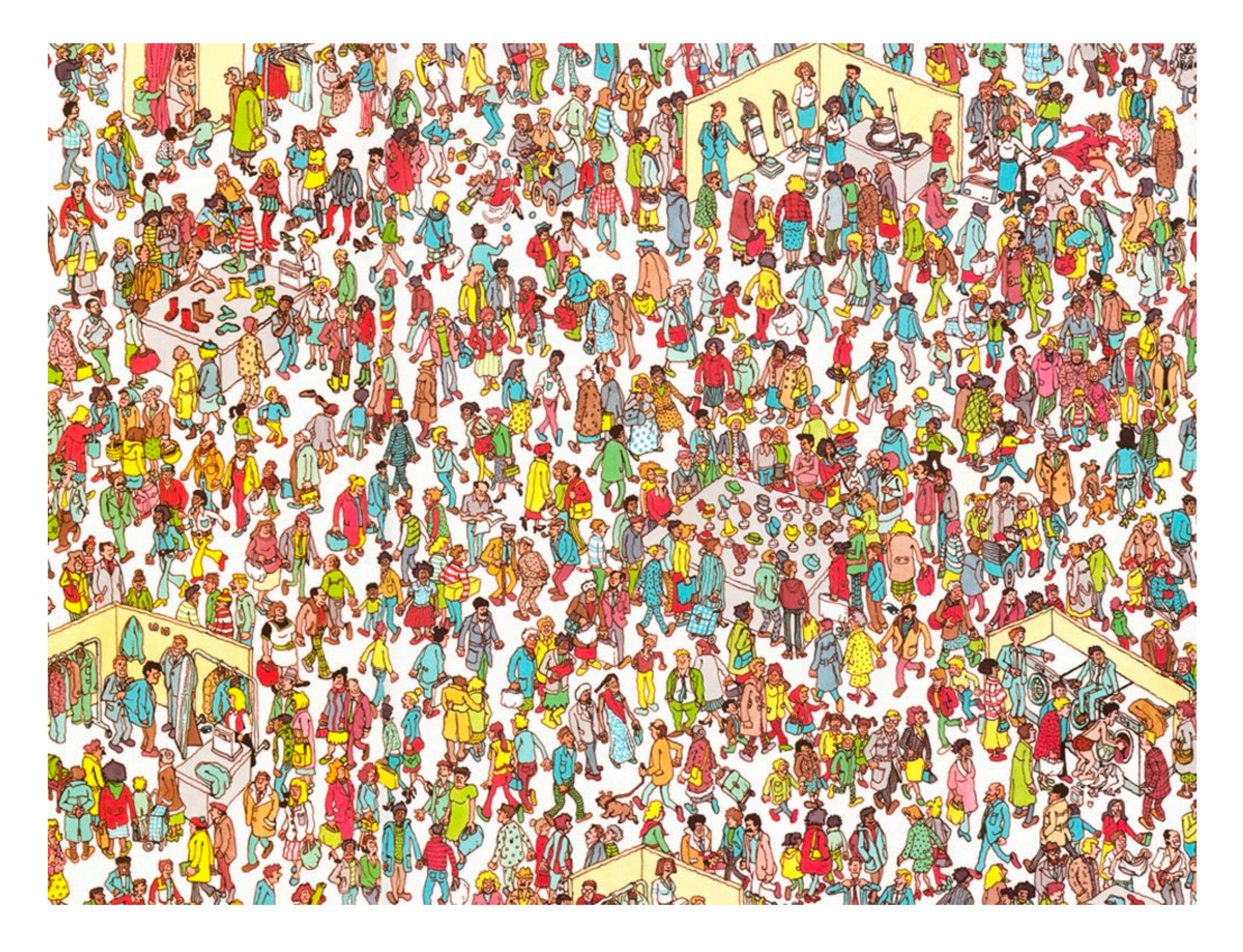

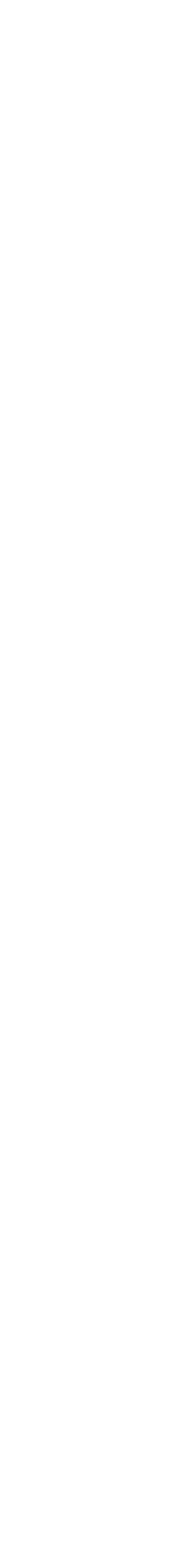

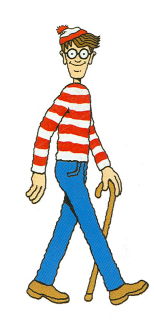

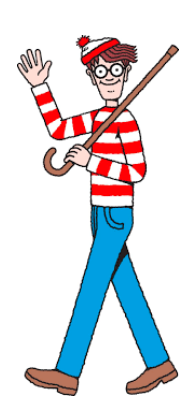

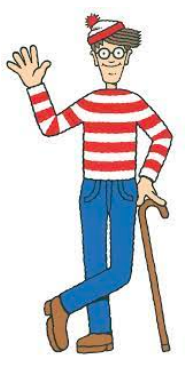

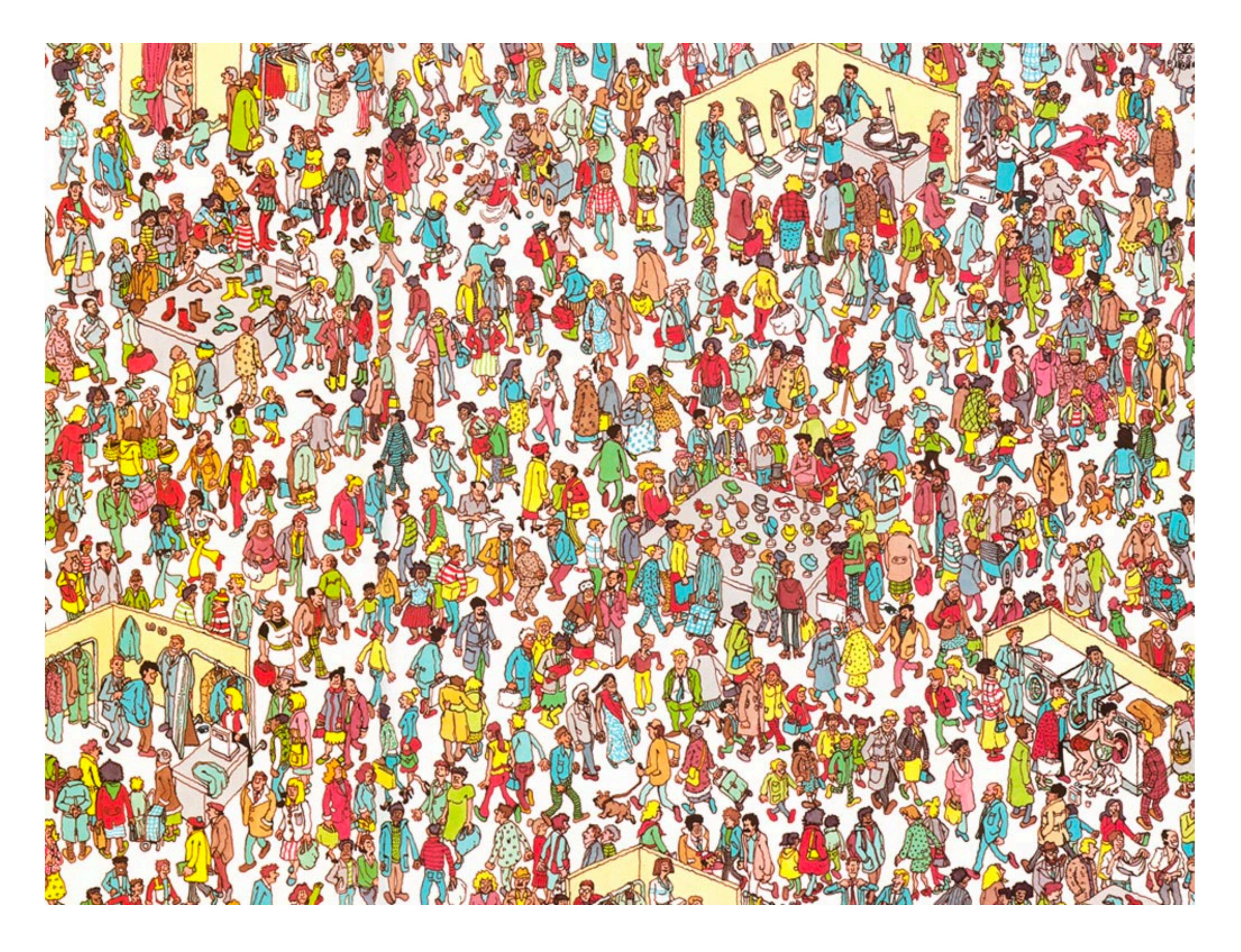

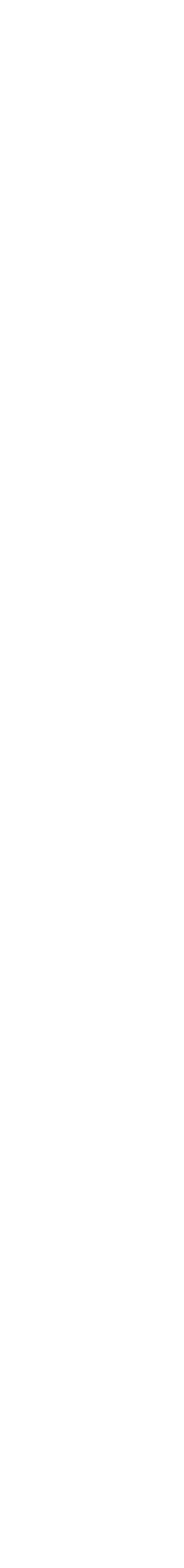

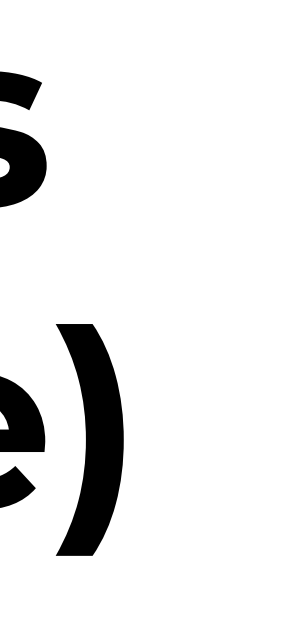

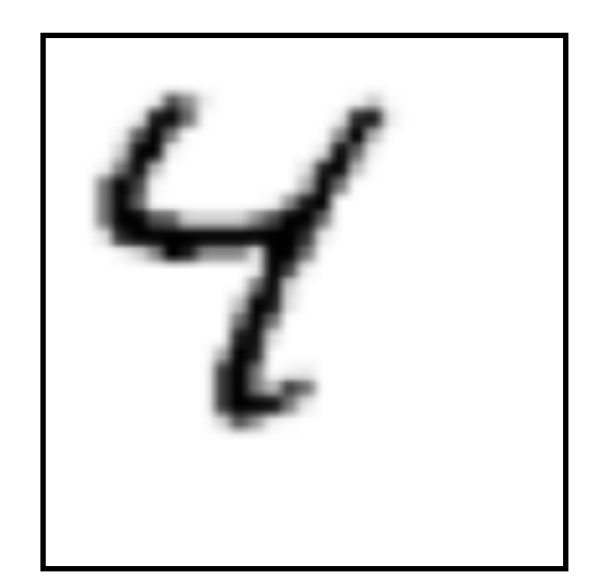

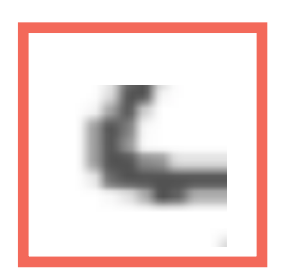

### **Convolutions (to the rescue)**

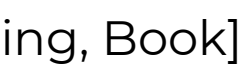

#### **For pixel (i,j):**

**• Dot product between "the kernel and the region"** 

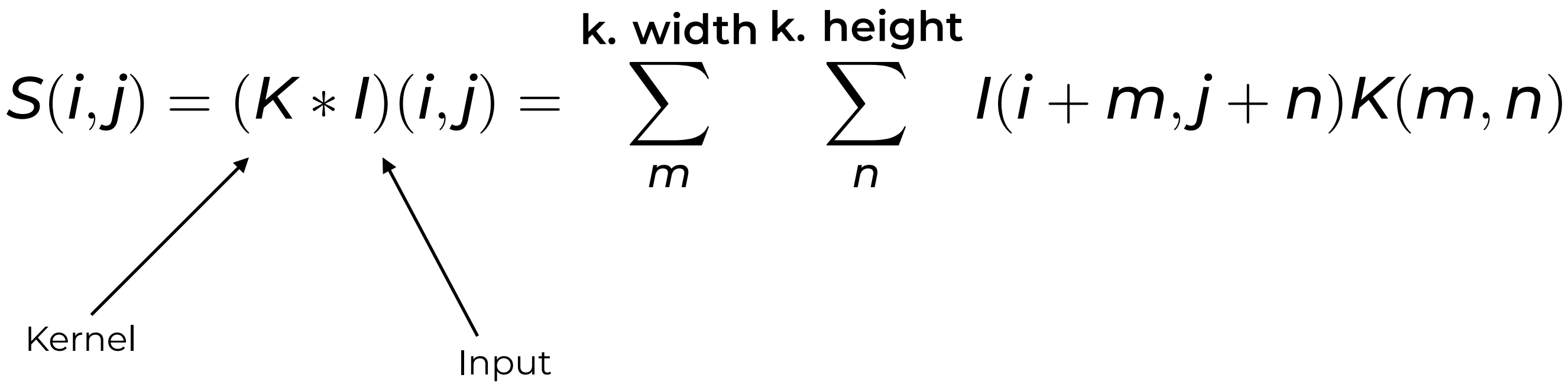

[Figure 9.1, Deep Learning, Book]

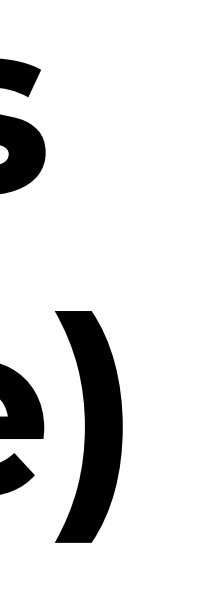

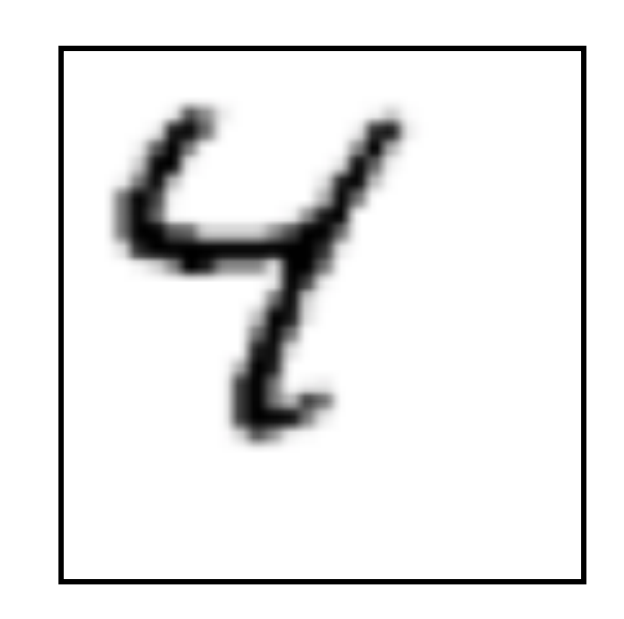

Input

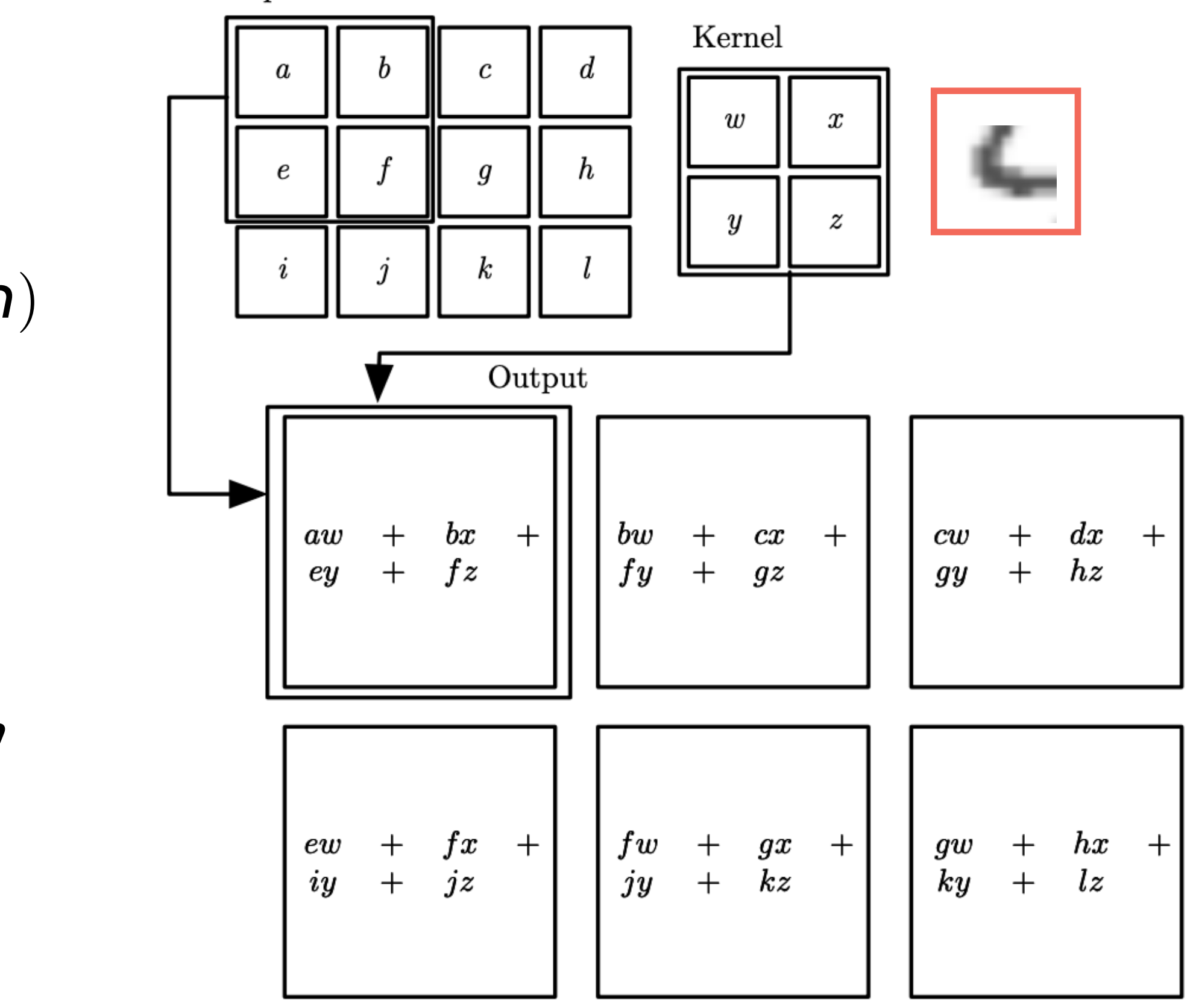

### **Convolutions (to the rescue)**

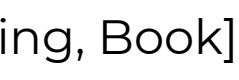

#### **For pixel (i,j):**

**• Dot product between "the kernel and the region"** 

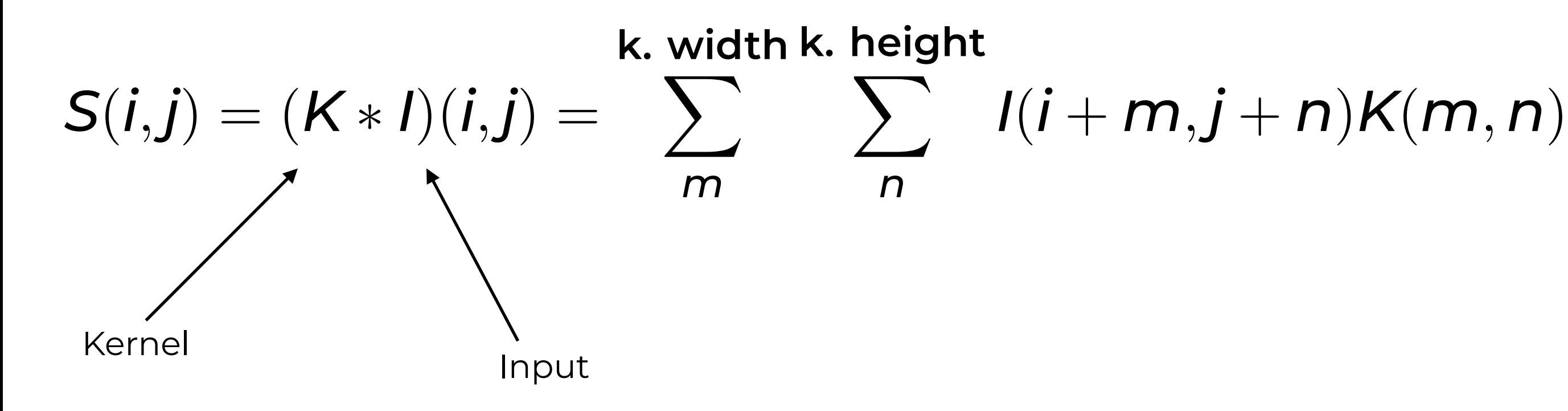

# **Pooling**

### **• Make the representation invariant to small translations in the**

- **input**
	- **• "Pool" the value of neighbour units**
	-

#### **• E.g., max-pooling takes the max from its input.**

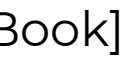

# **Pooling**

### **• Make the representation invariant to small translations in the**

- **input**
	- **• "Pool" the value of neighbour units**
	-

#### **• E.g., max-pooling takes the max from its input.**

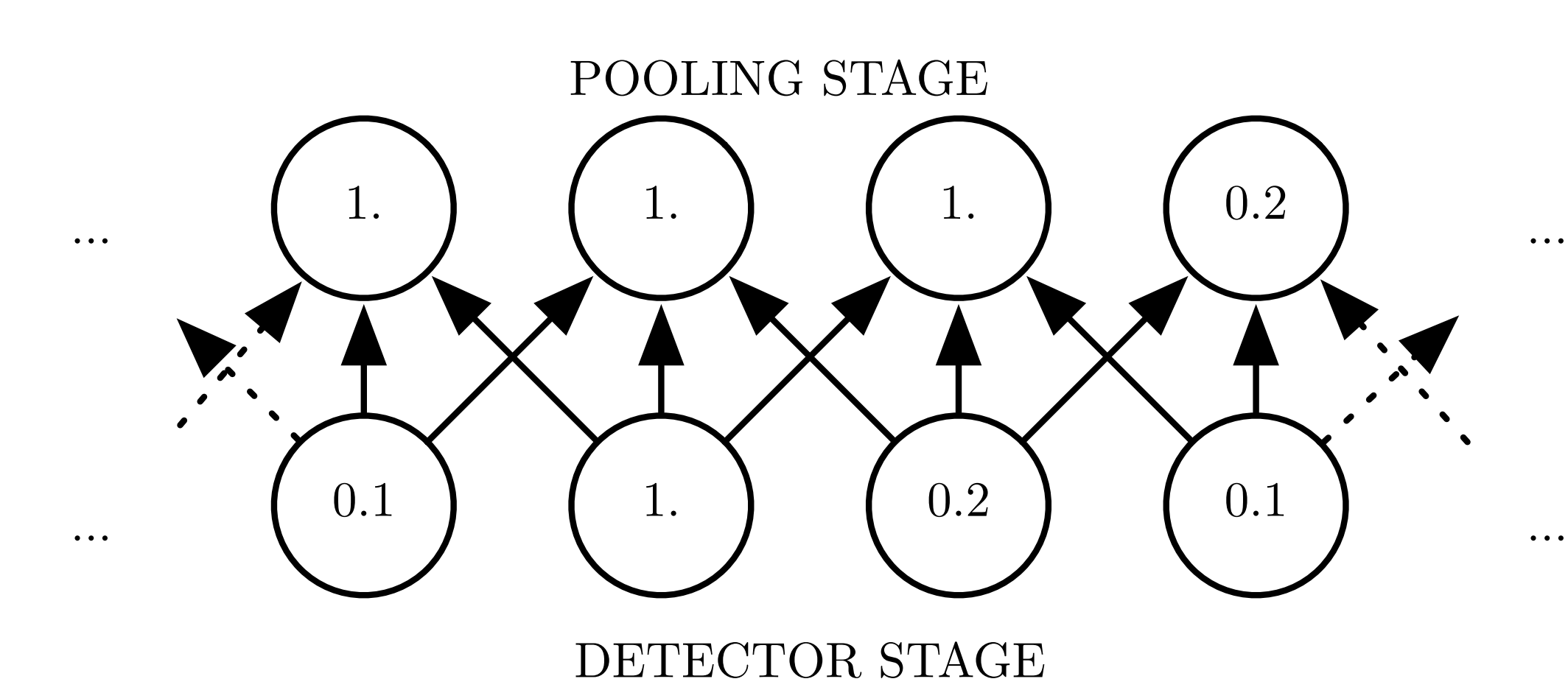

Laurent Charlin

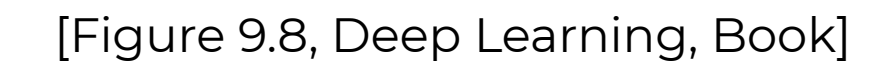

# **Pooling**

### **•** Make the representation invariant to small translations in the

### **• E.g., max-pooling takes the max from its input.**

- **input**
	- **• "Pool" the value of neighbour units**
	-

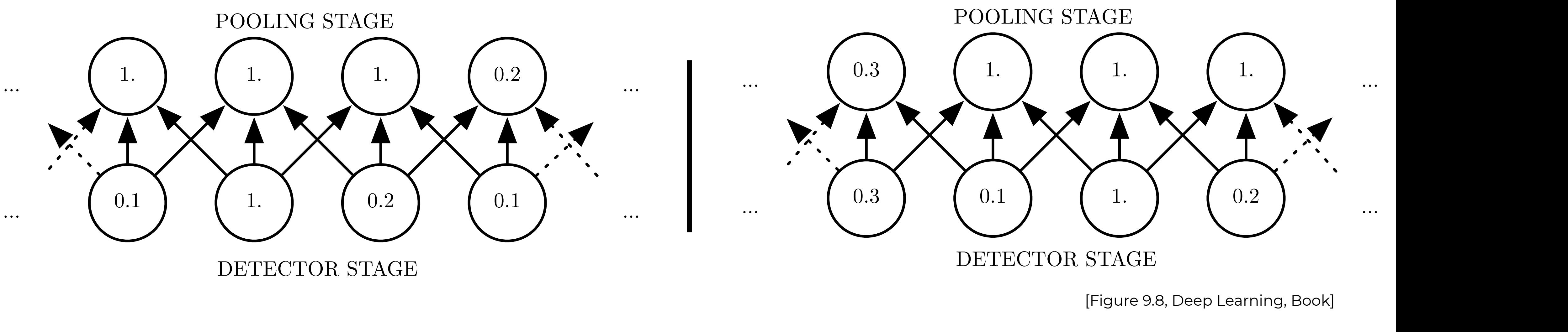

Laurent Charlin

# Putting it all together

Complex layer terminology

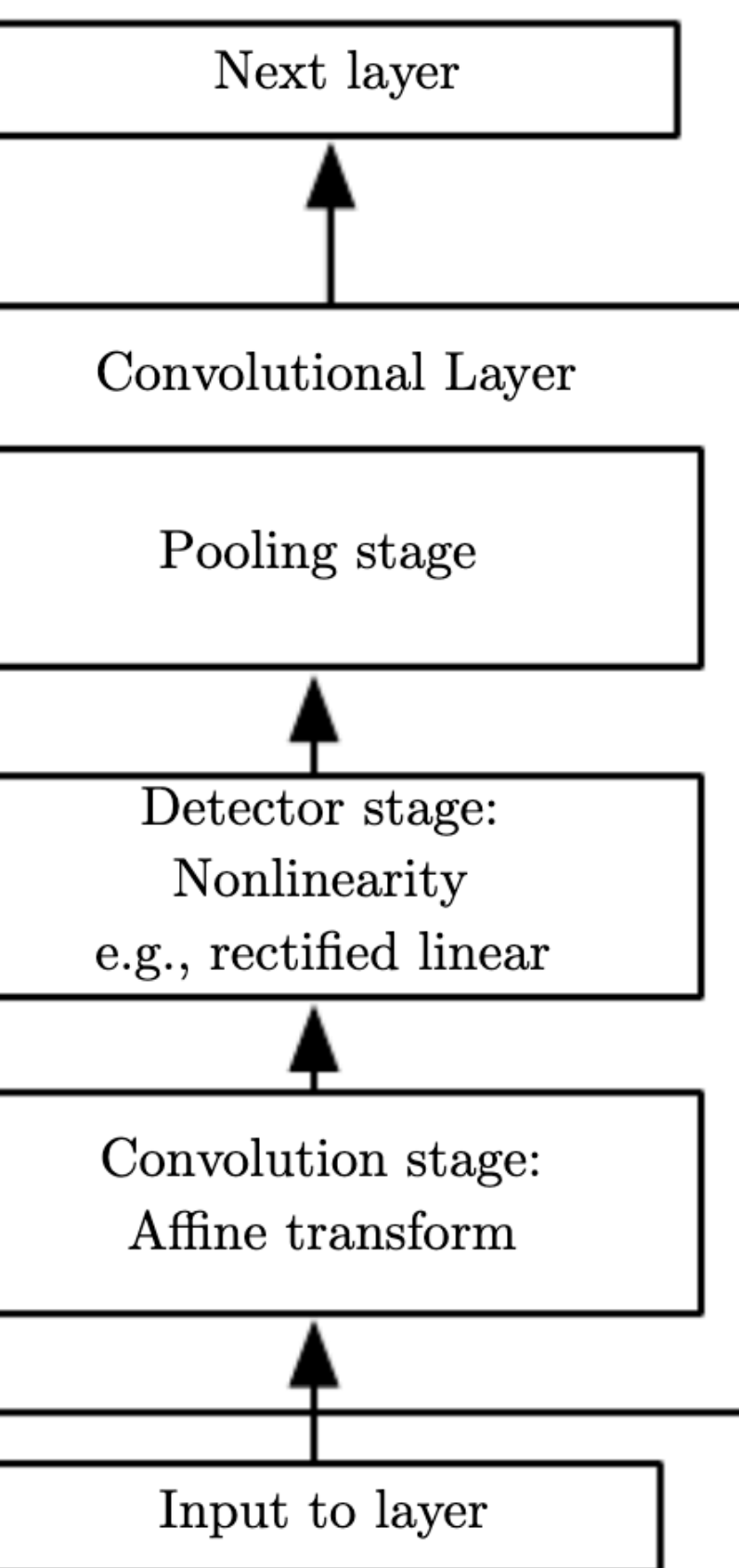

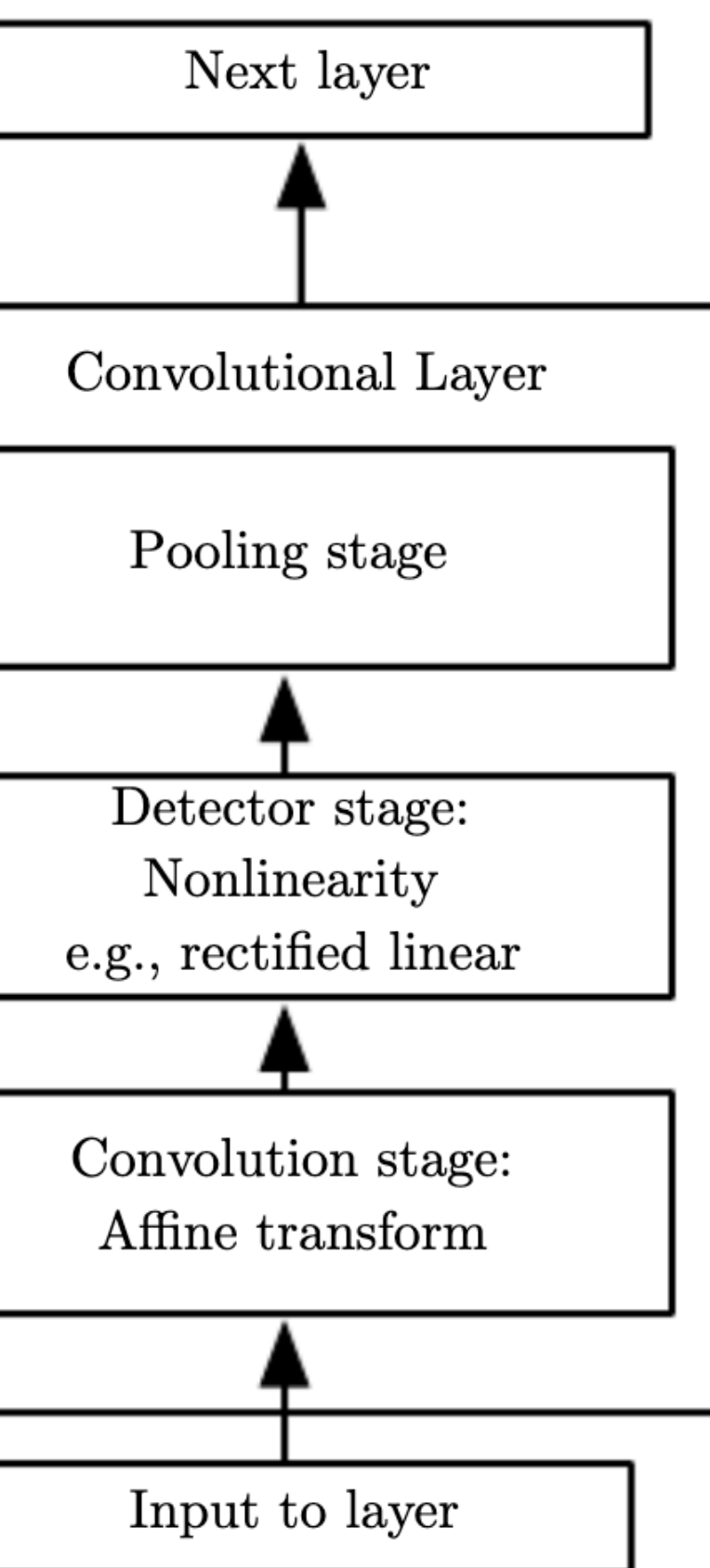

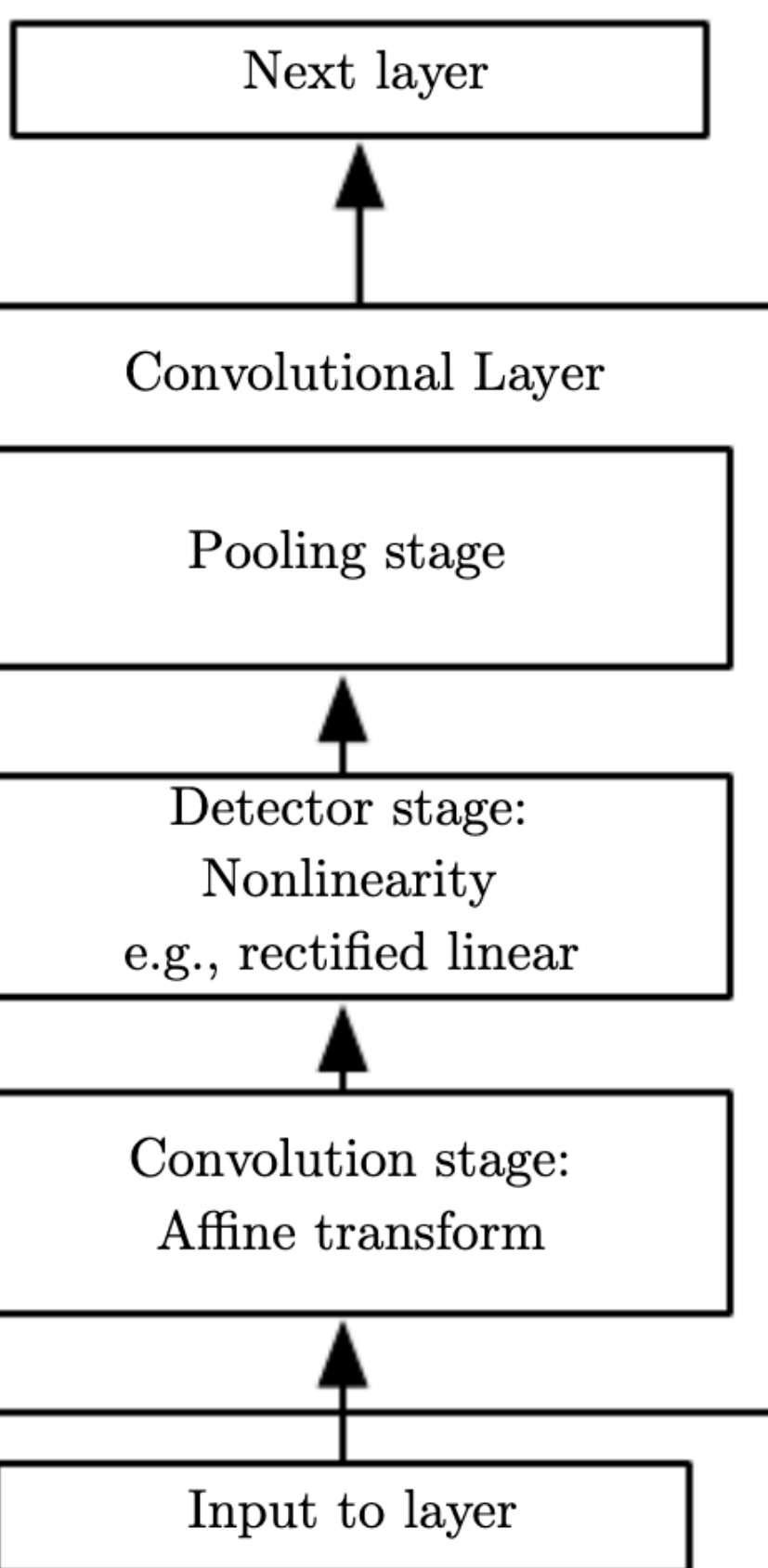

Laurent Charlin - 60629

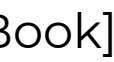

Laurent Charlin — 60629

### **CNNs can be used as modules inside larger networks • Image Captioning**

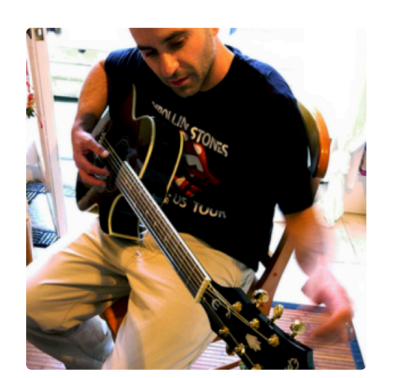

man in black shirt is playing quitar.

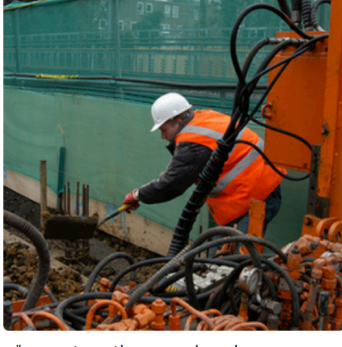

"construction worker in orange safety vest is working on road."

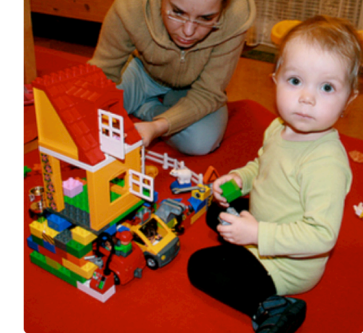

"two young girls are playing with lego toy."

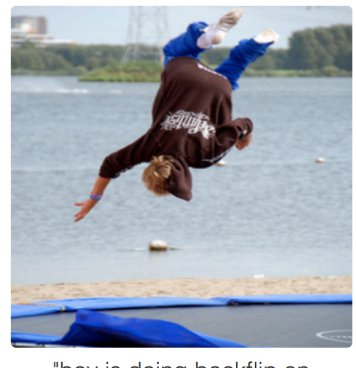

"boy is doing backflip on wakeboard.'

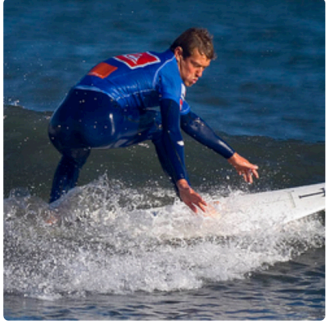

"man in blue wetsuit is surfing on wave."

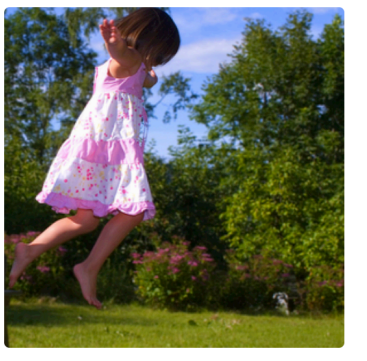

"girl in pink dress is jumping in

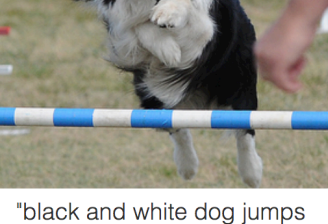

over bar."

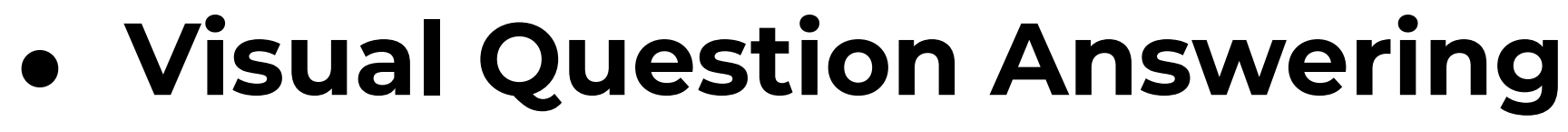

"young girl in pink shirt is

swinging on swing."

Is the umbrella upside down? no

yes

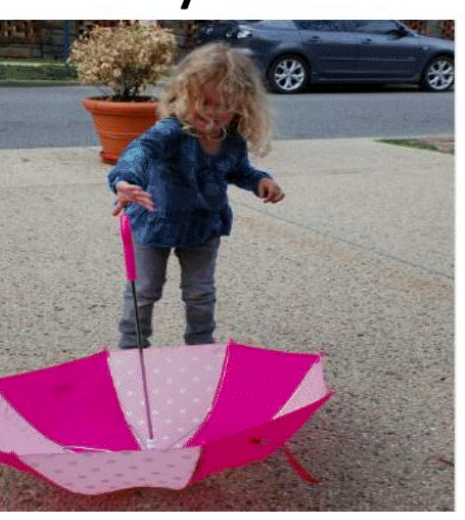

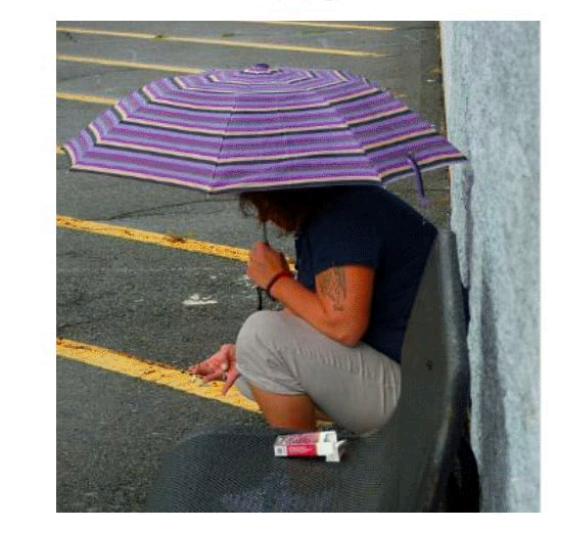

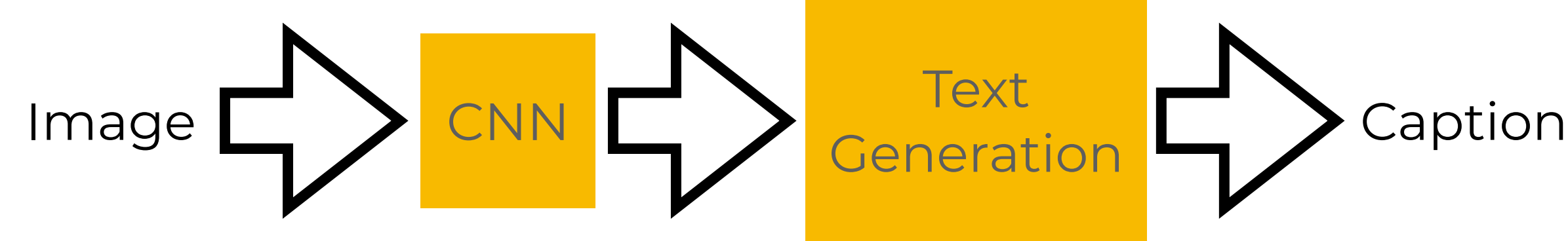

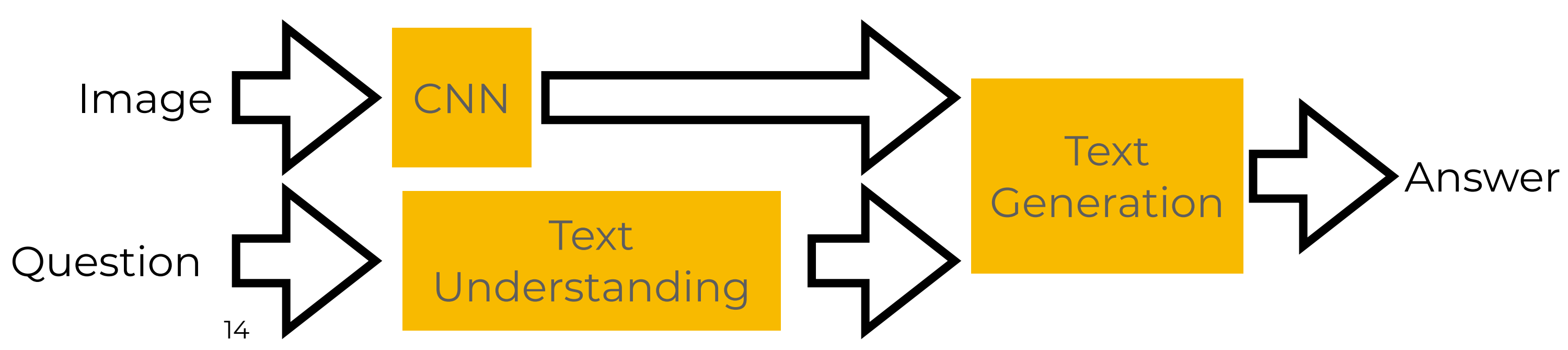

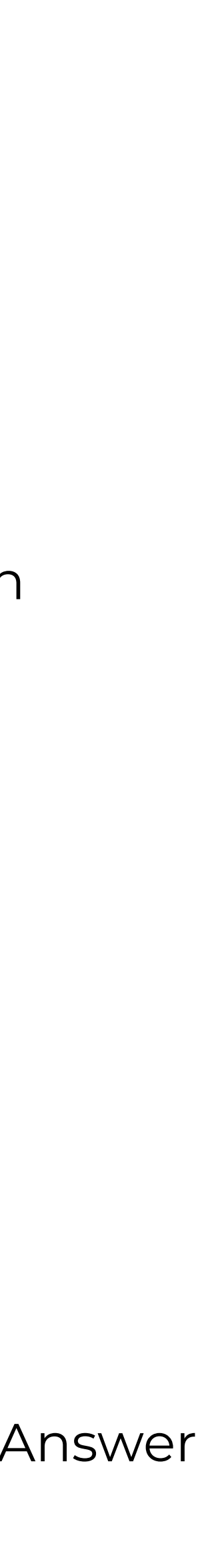

Image

[<https://arxiv.org/pdf/1612.00837.pdf>]

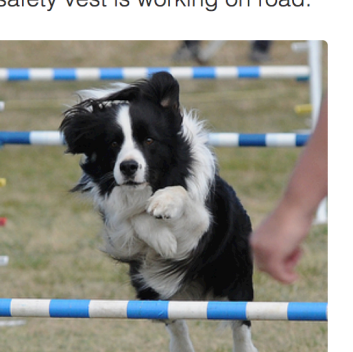

[\[https://cs.stanford.edu/people/karpathy/cvpr2015.pdf](https://cs.stanford.edu/people/karpathy/cvpr2015.pdf)]